# Package 'openeo'

June 24, 2022

<span id="page-0-0"></span>Type Package

Title Client Interface for 'openEO' Servers

Version 1.2.1

Description Access data and processing functionalities of 'openEO' compliant back-ends in R.

Depends  $R$  ( $>= 3.3$ )

Suggests tibble, testthat, knitr, stars, pkgdown, rmarkdown, kableExtra, DT

Imports jsonlite, httr2 (>= 0.2.0), methods, R6, lubridate, base64enc, sf, IRdisplay, htmltools, rlang

Encoding UTF-8

LazyData false

BugReports <https://github.com/Open-EO/openeo-r-client/issues>

URL <https://github.com/Open-EO/openeo-r-client>

RoxygenNote 7.1.2

VignetteBuilder knitr

License Apache License (>= 2)

Collate 'argument\_types.R' 'authentication.R' 'zzz.R' 'capabilities-mapping.R' 'process\_graph\_building.R' 'utilities.R' 'client.R' 'debugging.R' 'jobs.R' 'services.R' 'user\_defined\_processes.R' 'coerce-functions.R' 'collection-functions.R' 'collections.R' 'ops.R' 'predefined\_processes.R' 'print-functions.R' 'sample\_data.R' 'server\_metadata.R' 'udf.R' 'user.R' 'viewer.R'

#### NeedsCompilation no

Author Florian Lahn [aut, cre], Peter James Zellner [ctb], Matthias Mohr [ctb]

Maintainer Florian Lahn <florian.lahn@eftas.com>

Repository CRAN

Date/Publication 2022-06-24 08:50:02 UTC

# R topics documented:

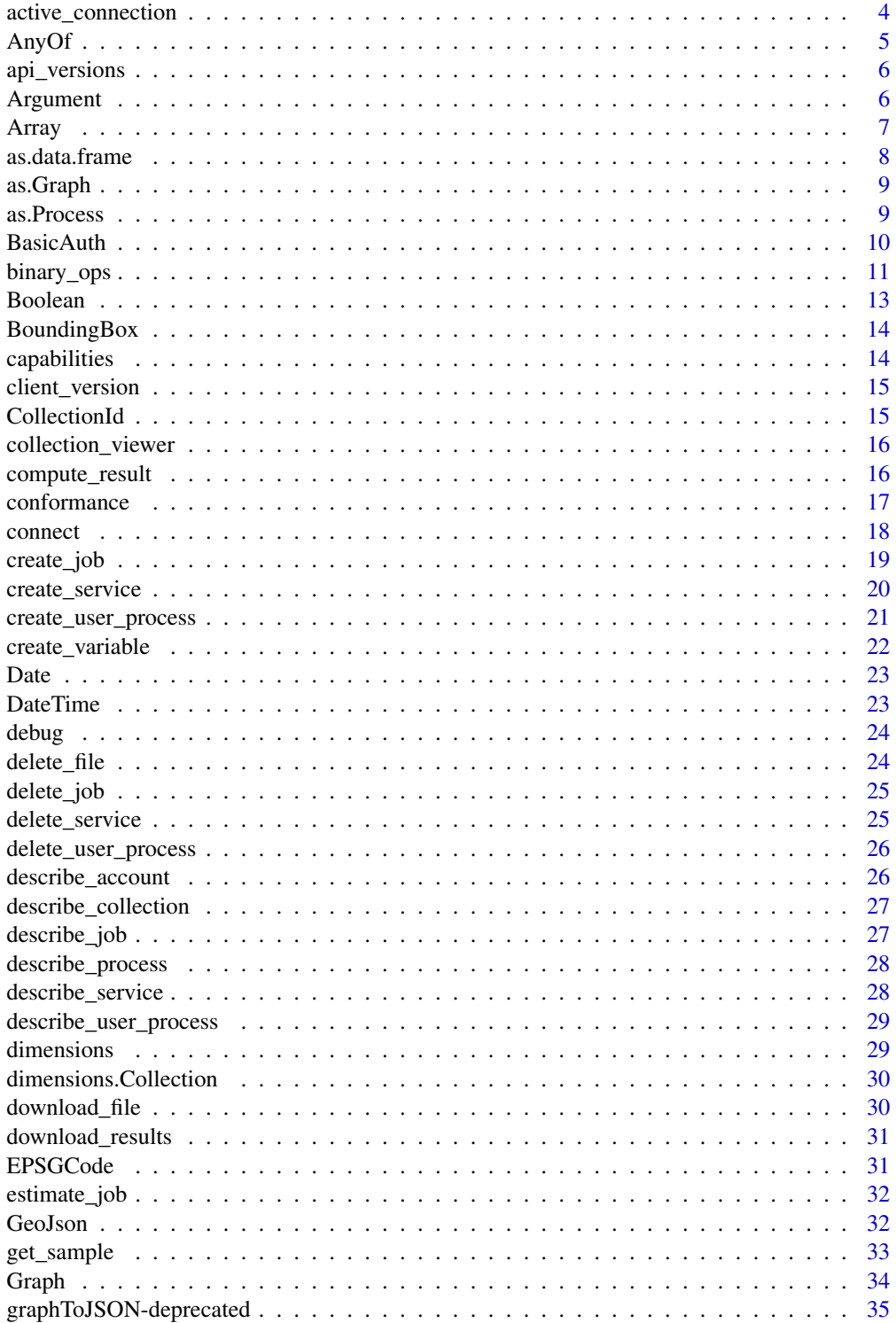

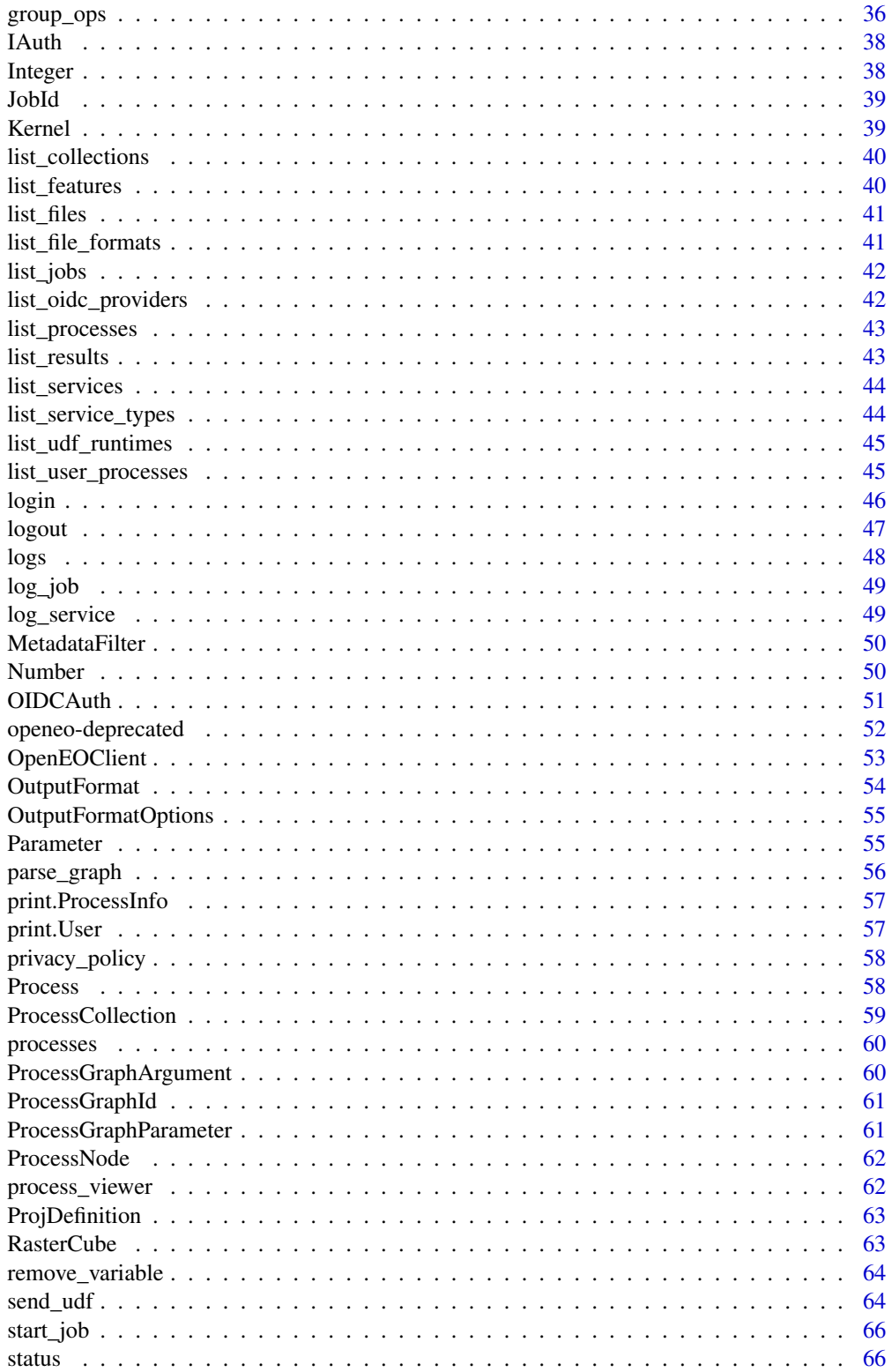

<span id="page-3-0"></span>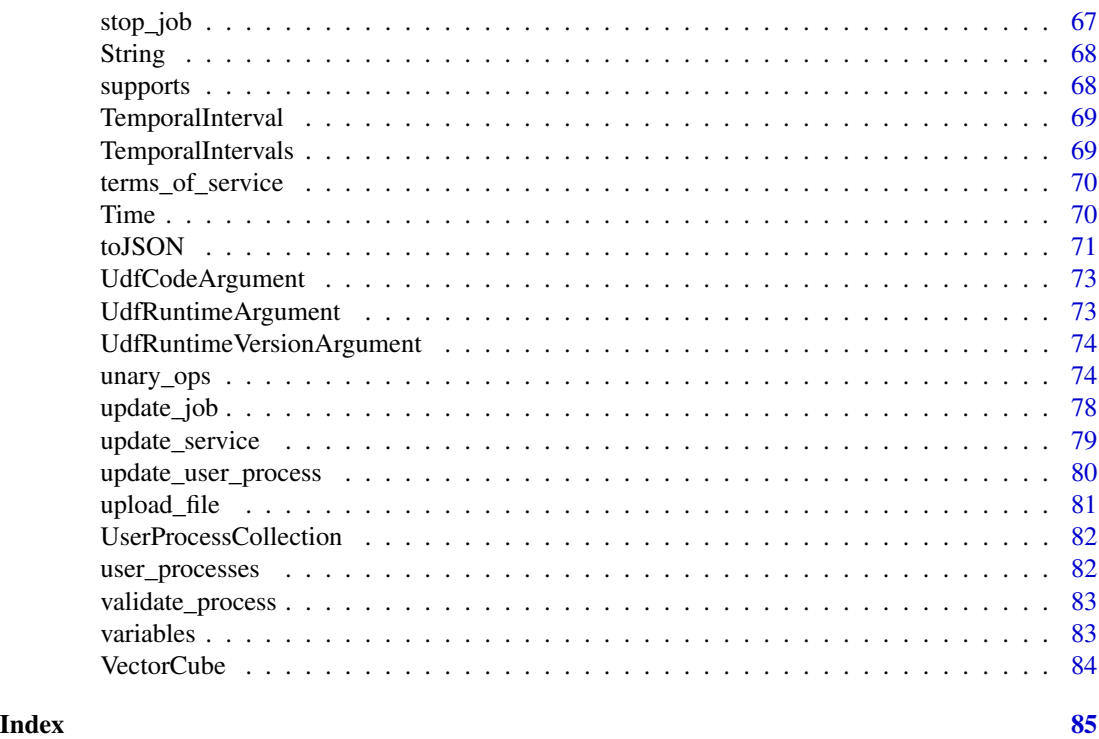

<span id="page-3-1"></span>active\_connection *Active Connection*

#### Description

The function gets or sets the currently active connection to an openEO service. Usually, the active connection is set when calling the [connect](#page-17-1) function. Just the last connection is set as active. An application for the active connection is the optional connection within all the functions that interact with the openEO service and require a connection. If the connection is omitted in the function, this function is called in order to try to fetch a connection. If you want to operate on multiple services at once, you should use an explicit connection.

#### Usage

active\_connection(con = NULL)

### Arguments

con optional [OpenEOClient](#page-52-1) to set, if omitted or NULL the currently active connection is returned

### Value

[OpenEOClient](#page-52-1)

#### <span id="page-4-0"></span>Any Of 5

### See Also

[connect](#page-17-1)

#### Examples

```
## Not run:
# Note: all URLs and credentials are arbitrary
con1 = connect("https://first.openeo-backend.com")
con2 = connect("https://second.openeo-backend.com")
active_connection() # this will be con2, the last connected backend
active_connection(con = con1) # sets the first connection as active, so it does not have to
# be passed to all functions
active_connection() # this will now return the previous set connection con1
## End(Not run)
```
<span id="page-4-1"></span>AnyOf *AnyOf*

#### Description

Inheriting from [Argument](#page-5-1) in order to represent an argument choice object. Multiple types can be stated, but at least one data type has to be picked. In a JSON-schema this is often used to make objects nullable - meaning that they allow NULL as value. The AnyOf parameter is resolved into a simple nullable argument if this applies.

### Value

Object of [R6Class](#page-0-0) representing an argument choice object.

#### **Methods**

\$getChoice() returns a list of [Argument](#page-5-1) that are allowed

\$isNullable returns TRUE if only one element is in the choice that is not "null"

#### See Also

[Array](#page-6-1), [Integer](#page-37-1), [EPSGCode](#page-30-1), [String](#page-67-1), [Number](#page-49-1), [Date](#page-22-1), [RasterCube](#page-62-1), [VectorCube](#page-83-1), [ProcessGraphArgument](#page-59-1), [ProcessGraphParameter](#page-60-1), [OutputFormatOptions](#page-54-1), [GeoJson](#page-31-1), [Boolean](#page-12-1), [DateTime](#page-22-2), [Time](#page-69-1), [BoundingBox](#page-13-1), [Kernel](#page-38-1), [TemporalInterval](#page-68-1), [TemporalIntervals](#page-68-2), [CollectionId](#page-14-1), [OutputFormat](#page-53-1), [AnyOf](#page-4-1), [ProjDefinition](#page-62-2), [UdfCodeArgument](#page-72-1), [UdfRuntimeArgument](#page-72-2) and [UdfRuntimeVersionArgument](#page-73-1),[TemporalIntervals](#page-68-2), [MetadataFilter](#page-49-2)

The function queries the back-end for its supported versions. The endpoint [/.well-known/openeo](https://openeo.org/documentation/1.0/developers/api/reference.html#operation/connect) is called on the given host URL and the JSON result is coerced into a tibble.

#### Usage

api\_versions(url)

#### Arguments

url the URL as string pointing to the base host of the back-end

### Value

a data.frame or a tibble containing all supported API versions of the back-end

<span id="page-5-1"></span>Argument *Argument class*

#### Description

This class inherits all fields and functions from [Parameter](#page-54-2) adds the functionality to manage a value. This includes getter/setter, validation and serialization. Since this is the parent class for the type specific argument classes, the inheriting classes implement their own version of the private functions \$typeCheck() and \$typeSerialization().

#### Value

Object of [R6Class](#page-0-0) representing an argument.

#### Methods

\$setValue(value) Assigns a value to this argument \$getValue() Returns the value of this argument \$serialize() returns a list representation of a openEO argument \$validate() return TRUE if the parameter is validated positively by the type check \$isEmpty() returns TRUE if the value is set \$getProcess() returns the process this parameter belongs to \$setProcess(p) sets the owning process for this parameter

#### <span id="page-6-0"></span>Array 7

#### Arguments

value The value for this argument.

p An object of class 'Process' or inheriting like 'ProcessNode'

<span id="page-6-1"></span>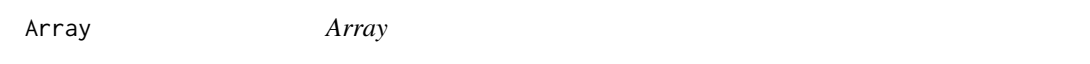

#### Description

Inheriting from [Argument](#page-5-1) in order to represent an array of a single data type.

### Value

Object of [R6Class](#page-0-0) representing a single valued array.

## **Methods**

\$getMinItems returns the minimum number of items

\$getMaxItems returns the maximum number of items

\$setMinItems(value) sets the minimum number of items

\$setMaxItems(value) sets the maximum number of items

\$getItemSchema returns the item schema of the items in the array

\$setItemSchema(value) sets the schema for the items in the array

#### Arguments

value either a number describing the minimum and maximum number of elements in an array or the parsed JSON schema of a single item in the array

### See Also

[Array](#page-6-1), [Integer](#page-37-1), [EPSGCode](#page-30-1), [String](#page-67-1), [Number](#page-49-1), [Date](#page-22-1), [RasterCube](#page-62-1), [VectorCube](#page-83-1), [ProcessGraphArgument](#page-59-1), [ProcessGraphParameter](#page-60-1), [OutputFormatOptions](#page-54-1), [GeoJson](#page-31-1), [Boolean](#page-12-1), [DateTime](#page-22-2), [Time](#page-69-1), [BoundingBox](#page-13-1), [Kernel](#page-38-1), [TemporalInterval](#page-68-1), [TemporalIntervals](#page-68-2), [CollectionId](#page-14-1), [OutputFormat](#page-53-1), [AnyOf](#page-4-1), [ProjDefinition](#page-62-2), [UdfCodeArgument](#page-72-1), [UdfRuntimeArgument](#page-72-2) and [UdfRuntimeVersionArgument](#page-73-1),[TemporalIntervals](#page-68-2), [MetadataFilter](#page-49-2)

The openEO package offers functions to transform list objects obtained from JSON into data.frames. This is mostly applied in list\_\* functions.

### Usage

```
## S3 method for class 'JobList'
as.data.frame(x, ...)
## S3 method for class 'ServiceList'
as.data.frame(x, ...)
## S3 method for class 'BandList'
as.data.frame(x, ...)
## S3 method for class 'CollectionList'
as.data.frame(x, ...)
## S3 method for class 'VersionsList'
as.data.frame(x, ...)
## S3 method for class 'FileFormatList'
as.data.frame(x, ...)
```
#### Arguments

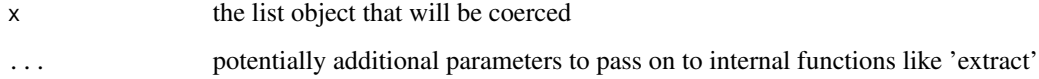

### Details

The parameter 'extract' is used as an additional parameter to extract specific values of the output list / json. The value for the parameters is a vector of character like c('id','title')

### Value

a data.frame

<span id="page-8-0"></span>

Creates a Graph object from a [ProcessNode](#page-61-1), function or ProcessInfo (Exchange object for predefined and stored user-defined processes).

#### Usage

- as.Graph.ProcessNode(from)
- as.Graph.function(from)
- as.Graph.ProcessInfo(from)
- as.Graph.Process(from)

#### Arguments

from the source from which to coerce (ProcessNode, function or ProcessInfo)

### Details

Those pure Graph objects shall only be used internally. If you want to use this information to directly interact with the back-end via JSON please use [as.Process](#page-8-1). This function might be removed from the package function export in the future.

### Value

[Graph](#page-33-1)

<span id="page-8-1"></span>as.Process *Coerce into a Process*

### Description

This function converts objects into a process. If no meta data is provided it will return a valid user defined process, not yet storable in the back-end.

#### Usage

- as.Process.ProcessInfo(from)
- as.Process.Graph(from)
- as.Process.ProcessNode(from)
- as.Process.Service(from)
- as.Process.function(from)
- as.Process.Job(from)

#### Arguments

from the source from which to coerce (ProcessInfo, [Graph](#page-33-1) or [ProcessNode](#page-61-1))

### Value

[Process](#page-57-1)

BasicAuth *Basic Authentication class*

#### Description

This class handles the authentication to an openEO back-end that supports "basic" as login type. The class handles the retrieval of an access token by sending the encoded token consisting of user name and the password via HTTP header 'Authorization'. The authentication will be done once via [login](#page-45-1) or multiple times when the lease time runs out. This class is created and registered in the [OpenEOClient](#page-52-1). After the login the user\_id and the access\_token are obtained and used as "bearer token" for the password restricted web services.

### Details

The class inherits all fields and function from [IAuth](#page-37-2)

#### Value

an object of type [R6Class](#page-0-0) representing basic authentication

### Methods

\$new(endpoint,user,password) the constructor with the login endpoint and the credentials

<span id="page-9-0"></span>

<span id="page-10-0"></span>binary\_ops 11

#### Arguments

endpoint the basic authentication endpoint as absolute URL

user the user name

password the user password

binary\_ops *Binary function wrappers*

### Description

The functions here are used in combination with ProcessGraphParameter and ProcessNode in order to make it easier to write arithmetic functions for openEO user defined processes in R. The functions map into their openEO processes counterparts.

#### Usage

## S3 method for class 'ProcessNode' e1 + e2 ## S3 method for class 'ProcessGraphParameter' e1 + e2 ## S3 method for class 'ProcessNode'  $e1 - e2$ ## S3 method for class 'ProcessGraphParameter'  $e1 - e2$ ## S3 method for class 'ProcessNode' e1 \* e2 ## S3 method for class 'ProcessGraphParameter' e1 \* e2 ## S3 method for class 'ProcessNode' e1 / e2 ## S3 method for class 'ProcessGraphParameter' e1 / e2 ## S3 method for class 'ProcessNode' e1 ^ e2 ## S3 method for class 'ProcessGraphParameter' e1 ^ e2

12 binary\_ops

## S3 method for class 'ProcessNode' e1 %% e2 ## S3 method for class 'ProcessGraphParameter' e1 %% e2 ## S3 method for class 'ProcessNode' e1 & e2 ## S3 method for class 'ProcessGraphParameter' e1 & e2 ## S3 method for class 'ProcessNode' e1 | e2 ## S3 method for class 'ProcessGraphParameter' e1 | e2 xor.ProcessNode(x, y) xor.ProcessGraphParameter(x, y) ## S3 method for class 'ProcessNode'  $e1 == e2$ ## S3 method for class 'ProcessGraphParameter'  $e1 == e2$ ## S3 method for class 'ProcessNode'  $e1$  !=  $e2$ ## S3 method for class 'ProcessGraphParameter'  $e1 := e2$ ## S3 method for class 'ProcessNode' e1 < e2 ## S3 method for class 'ProcessGraphParameter'  $e1 < e2$ ## S3 method for class 'ProcessNode'  $e1 \leq e2$ ## S3 method for class 'ProcessGraphParameter'  $e1 \leq e2$ ## S3 method for class 'ProcessNode'  $e1 \geq e2$ 

#### <span id="page-12-0"></span>Boolean 13

## S3 method for class 'ProcessGraphParameter'  $e1$  >=  $e2$ ## S3 method for class 'ProcessNode' e1 > e2 ## S3 method for class 'ProcessGraphParameter' e1 > e2

### Arguments

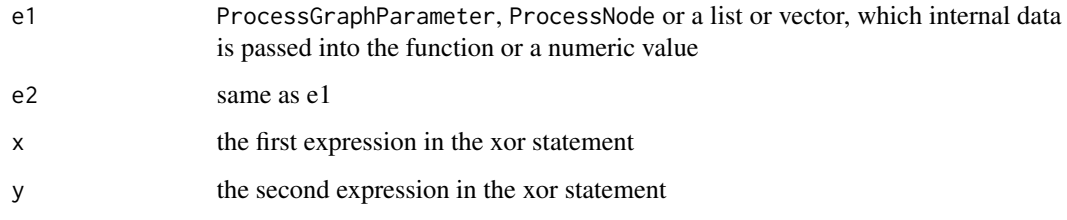

### Value

a ProcessNode

<span id="page-12-1"></span>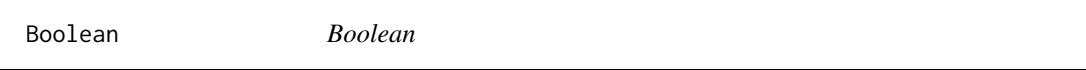

### Description

Inheriting from [Argument](#page-5-1) in order to represent a boolean / logical.

### Value

Object of [R6Class](#page-0-0) representing a boolean / logical.

### See Also

[Array](#page-6-1), [Integer](#page-37-1), [EPSGCode](#page-30-1), [String](#page-67-1), [Number](#page-49-1), [Date](#page-22-1), [RasterCube](#page-62-1), [VectorCube](#page-83-1), [ProcessGraphArgument](#page-59-1), [ProcessGraphParameter](#page-60-1), [OutputFormatOptions](#page-54-1), [GeoJson](#page-31-1), [Boolean](#page-12-1), [DateTime](#page-22-2), [Time](#page-69-1), [BoundingBox](#page-13-1), [Kernel](#page-38-1), [TemporalInterval](#page-68-1), [TemporalIntervals](#page-68-2), [CollectionId](#page-14-1), [OutputFormat](#page-53-1), [AnyOf](#page-4-1), [ProjDefinition](#page-62-2), [UdfCodeArgument](#page-72-1), [UdfRuntimeArgument](#page-72-2) and [UdfRuntimeVersionArgument](#page-73-1),[TemporalIntervals](#page-68-2), [MetadataFilter](#page-49-2)

<span id="page-13-1"></span><span id="page-13-0"></span>

Inheriting from [Argument](#page-5-1) in order to represent a bounding box / extent of an area of interest. Its value is usually a named list with "west","south","east" and "north". An NA value means an open interval.

#### Value

Object of [R6Class](#page-0-0) representing a bounding box / extent.

### See Also

[Array](#page-6-1), [Integer](#page-37-1), [EPSGCode](#page-30-1), [String](#page-67-1), [Number](#page-49-1), [Date](#page-22-1), [RasterCube](#page-62-1), [VectorCube](#page-83-1), [ProcessGraphArgument](#page-59-1), [ProcessGraphParameter](#page-60-1), [OutputFormatOptions](#page-54-1), [GeoJson](#page-31-1), [Boolean](#page-12-1), [DateTime](#page-22-2), [Time](#page-69-1), [BoundingBox](#page-13-1), [Kernel](#page-38-1), [TemporalInterval](#page-68-1), [TemporalIntervals](#page-68-2), [CollectionId](#page-14-1), [OutputFormat](#page-53-1), [AnyOf](#page-4-1), [ProjDefinition](#page-62-2), [UdfCodeArgument](#page-72-1), [UdfRuntimeArgument](#page-72-2) and [UdfRuntimeVersionArgument](#page-73-1),[TemporalIntervals](#page-68-2), [MetadataFilter](#page-49-2)

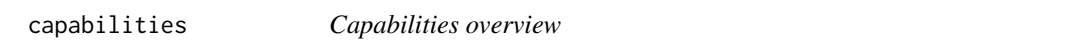

### Description

The function queries the connected openEO service for general information about the service.

#### Usage

```
capabilities(con = NULL)
```
#### Arguments

con A connected OpenEO client (optional), if omitted [active\\_connection](#page-3-1) is used

#### Value

capabilities object

<span id="page-14-0"></span>The function returns the client version. Wraps the call 'packageVersion("openeo")', which will return this packages version.

#### Usage

client\_version()

### Value

the client version

<span id="page-14-1"></span>CollectionId *CollectionId class*

### Description

Inheriting from [Argument](#page-5-1) in order to represent a CollectionId on an openeo back-end.

#### Value

Object of [R6Class](#page-0-0) representing a CollectionId.

### See Also

[Array](#page-6-1), [Integer](#page-37-1), [EPSGCode](#page-30-1), [String](#page-67-1), [Number](#page-49-1), [Date](#page-22-1), [RasterCube](#page-62-1), [VectorCube](#page-83-1), [ProcessGraphArgument](#page-59-1), [ProcessGraphParameter](#page-60-1), [OutputFormatOptions](#page-54-1), [GeoJson](#page-31-1), [Boolean](#page-12-1), [DateTime](#page-22-2), [Time](#page-69-1), [BoundingBox](#page-13-1), [Kernel](#page-38-1), [TemporalInterval](#page-68-1), [TemporalIntervals](#page-68-2), [CollectionId](#page-14-1), [OutputFormat](#page-53-1), [AnyOf](#page-4-1), [ProjDefinition](#page-62-2), [UdfCodeArgument](#page-72-1), [UdfRuntimeArgument](#page-72-2) and [UdfRuntimeVersionArgument](#page-73-1),[TemporalIntervals](#page-68-2), [MetadataFilter](#page-49-2)

<span id="page-15-0"></span>collection\_viewer *View openEO collections*

#### Description

The function opens a viewer panel in RStudio which renders the collection information in an HTML. It reuses common components from the openeo-vue-components.

#### Usage

 $collection\_viewer(x = NULL, con = NULL)$ 

#### Arguments

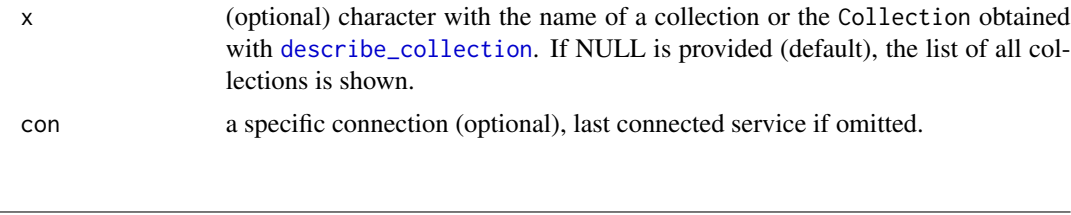

<span id="page-15-1"></span>

compute\_result *Executes a job and returns the data immediately*

#### Description

Executes a job directly on the connected openEO service and returns the data. During the execution phase the connection to the server remains open. This function allows to debug the code and check the results immediately. Please keep in mind, that computational functions might be related to monetary costs, if no 'free' plan is available. Make sure to keep the data selection relatively small, also some openEO service provider might offer limited processes support, e.g. not supporting UDFs at this endpoint. When a file format is set, then the process graph will be parsed and the arguments for 'save\_result' will be replaced. If the 'stars' package is installed and parameter as\_stars is set to TRUE, then the downloaded data is opened and interpreted into a stars object.

```
compute_result(
  graph,
  output_file = NULL,
 budget = NULL,
 plan = NULL,
  as_stars = FALSE,
  format = NULL,
  con = NULL,...
)
```
### <span id="page-16-0"></span>conformance the content of the content of the content of the content of the content of the content of the content of the content of the content of the content of the content of the content of the content of the content of

### Arguments

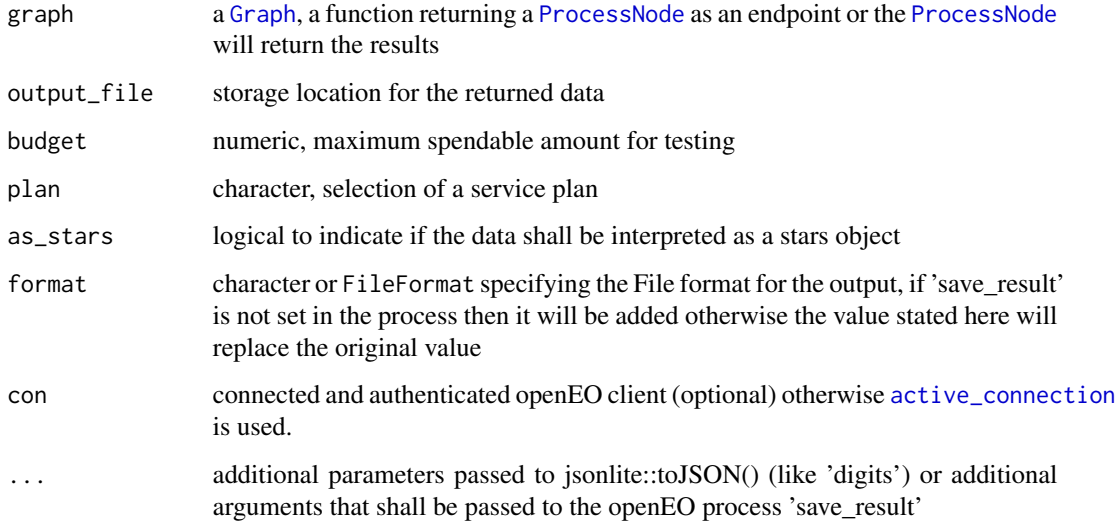

### Value

a local path to the downloaded file or a stars object if as\_stars=TRUE

conformance *OGC conformance*

### Description

Queries the openEO service for the conformance. As stated in the API it is highly optional and only available if the service wants to achieve full compatibility with OGC API clients. This function queries the /conformance endpoint and returns it results as a list object translated from JSON using the jsonlite package.

#### Usage

conformance(con = NULL)

### Arguments

con a connected openEO client object (optional) otherwise [active\\_connection](#page-3-1) is used.

<span id="page-17-1"></span><span id="page-17-0"></span>

Connects to openEO service. If the back-end provides a well-known endpoint that allows redirecting to specific versions you should provide the version parameter.

#### Usage

```
connect(host, version = NULL, exchange_token = "access_token", ...)
```
#### Arguments

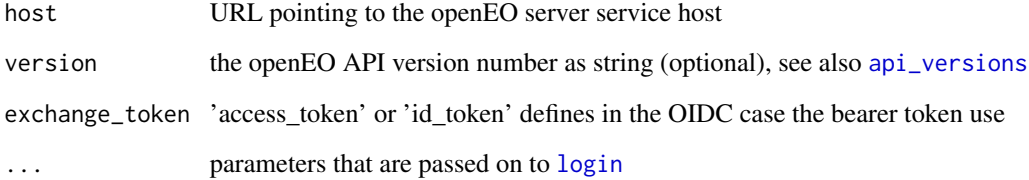

### Details

You can explore several already available openEO web services by using the openEO hub ([https:](https://hub.openeo.org/) [//hub.openeo.org/](https://hub.openeo.org/)). There you have an overview about their status and connection details like the URL and supported features. You can explore the service for free through the access to publicly available metadata of data collections as well as the offered processing functions. For any computation and the creation of web services, you need to register the openEO partner of your choice. There you will get further information on credentials and the log in procedure.

The ... parameter allows you to pass on arguments directly for [login](#page-45-1). If they are omitted the client will only connect to the back-end, but does not do authentication. The user must do that manually afterwards. Based on the provided login parameters user / password or OIDC provider the appropriate login procedure for basic authentication or OIDC authentication will be chosen.

The parameter version is not required. If the service offers a well-known document of the service the client will choose an appropriate version (default the most recent production ready version).

When calling this function the [OpenEOClient](#page-52-1) is also stored in a variable in the package which marks the latest service that was connected to.

### See Also

[active\\_connection](#page-3-1)

### <span id="page-18-0"></span>create\_job 19

#### Examples

```
## Not run:
# The following examples show different configuration settings and point
# to imaginary URLs. Please obtain a valid URL via the openEO hub and
# register with one of the provider if required.
# connect to a host of the latest version and without authentication
con = connect(host='http://example.openeo.org')
# connect to a host by direct URL and basic log in
con = connect(host='http://example.openeo.org/v1.0',
             user='user',
             password='password')
# connect to a host with open id connect authentication
con = connect(host='http://example.openeo.org')
# connect and login with a named and valid oidc provider
con = connect(host='http://example.openeo.org',
              provider='your_named_provider')
## End(Not run)
```

```
create_job Creates a new job on the back-end
```
#### Description

In preparation to execute the users analysis workflow (user defined process) asynchronously, they need to register a job that will be scheduled when the required resources are available. To do so the user provides the process graph with optional descriptive meta data and the desired execution plan or the maximum amount of credits spent.

```
create_job(
  graph = NULL,
  title = NULL,
  description = NULL,
  plan = NULL,
  budget = NULL,con = NULL,...
)
```
<span id="page-19-0"></span>20 create\_service

## Arguments

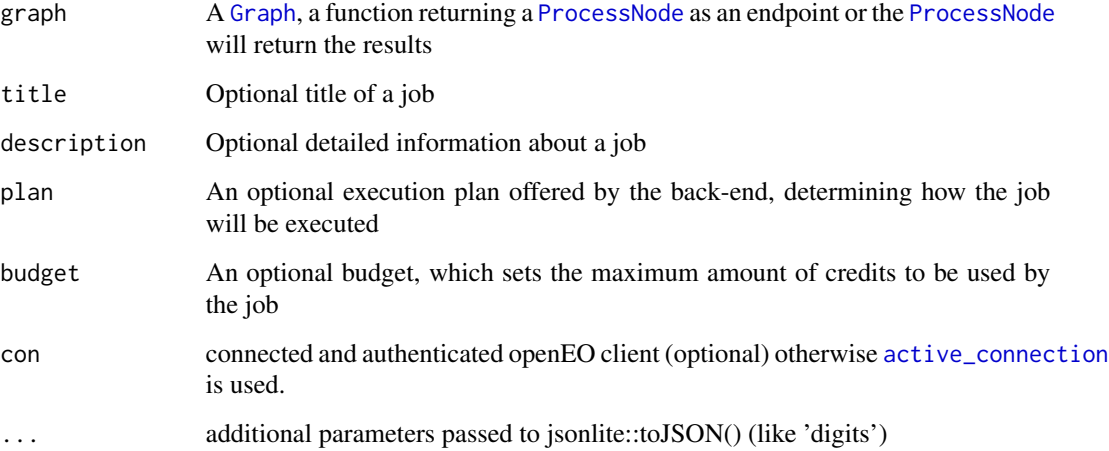

### Value

the id of the job

create\_service *Prepares and publishes a service on the back-end*

### Description

The function will create a web service of a process graph / workflow on the connected openEO service.

```
create_service(
  type,
  graph,
  title = NULL,
  description = NULL,
  enabled = NULL,
  configuration = NULL,
  plan = NULL,
  budget = NULL,
  con = NULL,...
\overline{\phantom{a}}
```
### <span id="page-20-0"></span>Arguments

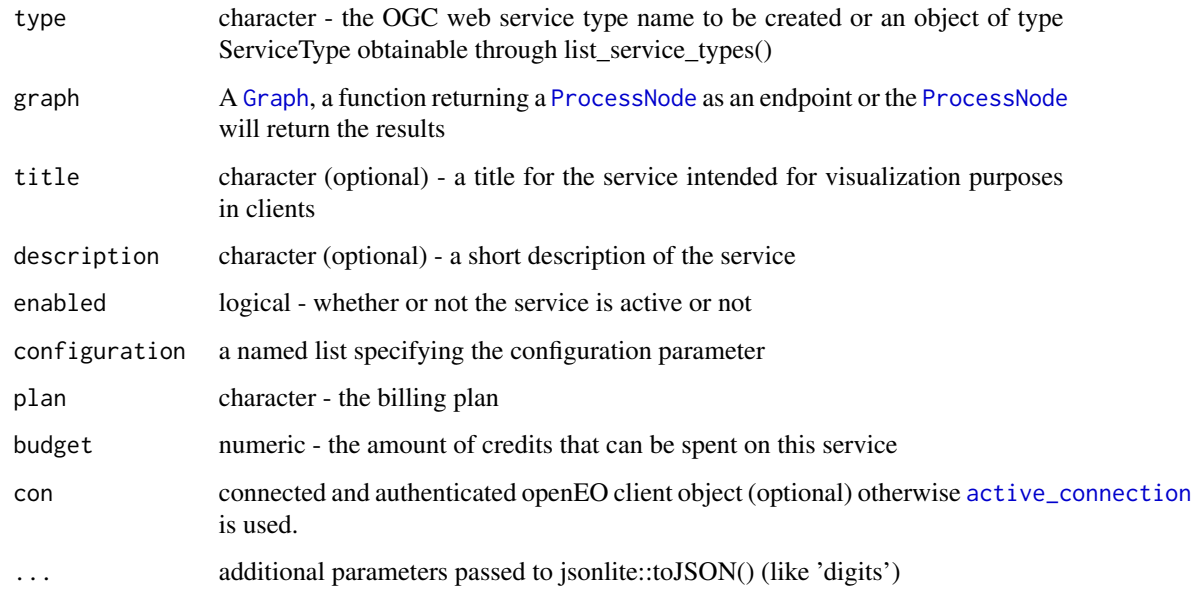

## Value

Service object

create\_user\_process *Stores a graph as user defined process on the back-end*

### Description

Uploads the process graph information to the back-end and stores it. This can be used as a user defined process.

```
create_user_process(
  graph,
  id = NULL,summary = NULL,
  description = NULL,
  submit = TRUE,con = NULL,...
\overline{\phantom{a}}
```
### Arguments

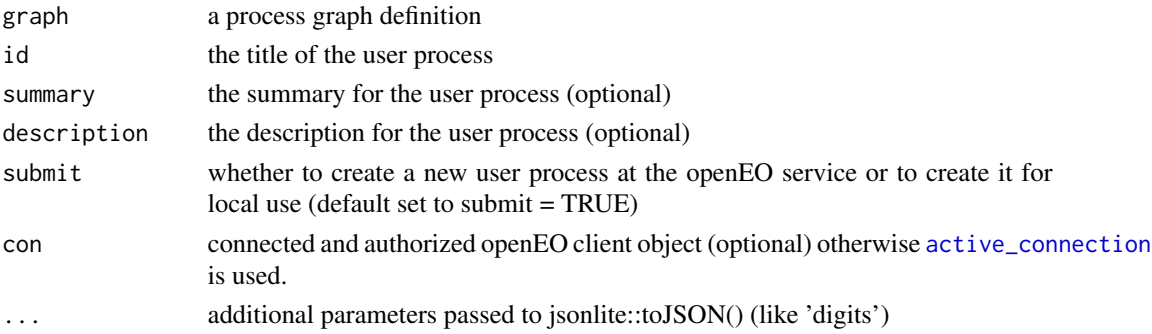

### Details

The parameter submit will be deprecated in the future. Please use as(obj, "Process"). This function is useful when copying a JSON representation of your process graph to another software. In that case use udp = as(obj, "Process") and simply print or call object udp on the console.

#### Value

a list assembling a process graph description or the graph id if send

create\_variable *Creates a variable in a process graph*

### Description

This function creates a variable to be used in the designated process graph with additional optional information.

### Usage

```
create_variable(
  name,
  description = NULL,
  type = NULL,
  subtype = NULL,
  default = NULL)
```
### Arguments

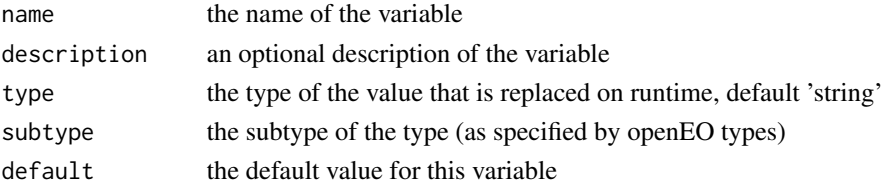

<span id="page-21-0"></span>

#### <span id="page-22-0"></span> $Date$  23

### Value

a [ProcessGraphParameter](#page-60-1) object

<span id="page-22-1"></span>Date *Date*

### Description

Inheriting from [Argument](#page-5-1) in order to represent a date.

#### Value

Object of [R6Class](#page-0-0) representing a date.

### See Also

[Array](#page-6-1), [Integer](#page-37-1), [EPSGCode](#page-30-1), [String](#page-67-1), [Number](#page-49-1), [Date](#page-22-1), [RasterCube](#page-62-1), [VectorCube](#page-83-1), [ProcessGraphArgument](#page-59-1), [ProcessGraphParameter](#page-60-1), [OutputFormatOptions](#page-54-1), [GeoJson](#page-31-1), [Boolean](#page-12-1), [DateTime](#page-22-2), [Time](#page-69-1), [BoundingBox](#page-13-1), [Kernel](#page-38-1), [TemporalInterval](#page-68-1), [TemporalIntervals](#page-68-2), [CollectionId](#page-14-1), [OutputFormat](#page-53-1), [AnyOf](#page-4-1), [ProjDefinition](#page-62-2), [UdfCodeArgument](#page-72-1), [UdfRuntimeArgument](#page-72-2) and [UdfRuntimeVersionArgument](#page-73-1),[TemporalIntervals](#page-68-2), [MetadataFilter](#page-49-2)

<span id="page-22-2"></span>DateTime *DateTime*

### **Description**

Inheriting from [Argument](#page-5-1) in order to represent a date with time component.

### Value

Object of [R6Class](#page-0-0) representing a date with time component.

### See Also

[Array](#page-6-1), [Integer](#page-37-1), [EPSGCode](#page-30-1), [String](#page-67-1), [Number](#page-49-1), [Date](#page-22-1), [RasterCube](#page-62-1), [VectorCube](#page-83-1), [ProcessGraphArgument](#page-59-1), [ProcessGraphParameter](#page-60-1), [OutputFormatOptions](#page-54-1), [GeoJson](#page-31-1), [Boolean](#page-12-1), [DateTime](#page-22-2), [Time](#page-69-1), [BoundingBox](#page-13-1), [Kernel](#page-38-1), [TemporalInterval](#page-68-1), [TemporalIntervals](#page-68-2), [CollectionId](#page-14-1), [OutputFormat](#page-53-1), [AnyOf](#page-4-1), [ProjDefinition](#page-62-2), [UdfCodeArgument](#page-72-1), [UdfRuntimeArgument](#page-72-2) and [UdfRuntimeVersionArgument](#page-73-1),[TemporalIntervals](#page-68-2), [MetadataFilter](#page-49-2)

<span id="page-23-0"></span>

The debugging mode is created to investigate the communication between server and client. The mode can be turned on or off, depending on the selected function (debug, debug.off). It is stored as an package internal environment and other package functions can access it naturally. By using the environment object, entries can be changed.

#### Usage

debug() debug.off() is.debugging()

delete\_file *Delete a file from the user workspace*

### Description

Sends a request to an openEO back-end in order to remove a specific file from the users workspaces.

### Usage

```
delete_file(src, con = NULL)
```
#### Arguments

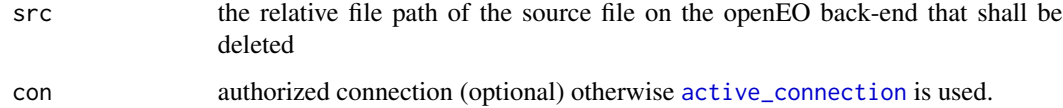

### Value

logical

<span id="page-24-0"></span>delete\_job *Delete a job*

### Description

Deletes a job from the back-end.

### Usage

delete\_job(job, con = NULL)

### Arguments

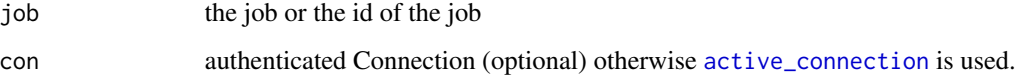

### Value

logical with state of success

delete\_service *Deletes a service function for a job*

### Description

Queries the back-end and removes the current set service function of job.

### Usage

```
delete_service(service, con = NULL)
```
### Arguments

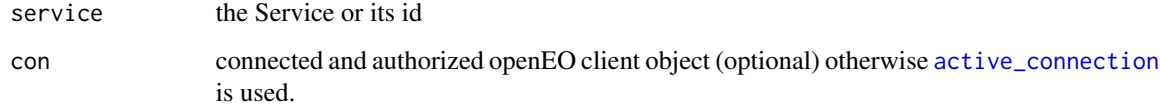

<span id="page-25-0"></span>The function initiates the deletion of a user defined process on the back-end. Only the owning user can delete their process. The user defined process also should not be part of any particular job.

#### Usage

delete\_user\_process(id, con = NULL)

### Arguments

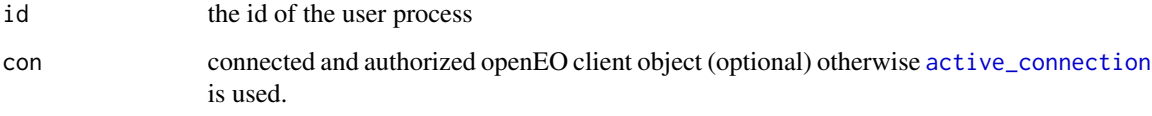

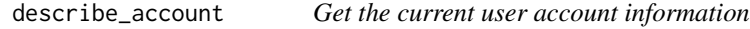

### Description

Calls endpoint /me to fetch the user account information of the user currently logged in.

#### Usage

```
describe_account(con = NULL)
```
#### Arguments

con authenticated client object (optional) otherwise [active\\_connection](#page-3-1) is used.

### Value

object of type user

<span id="page-26-1"></span><span id="page-26-0"></span>Queries an openEO back-end and retrieves a detailed description about one or more collections offered by the back-end.

### Usage

```
describe_collection(collection = NA, con = NULL)
```
### Arguments

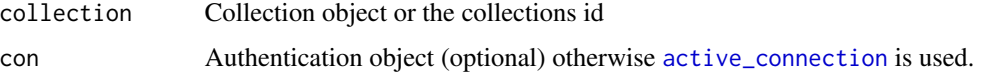

### Value

a Collection object with detailed information about a collection.

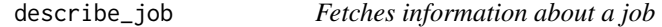

### Description

Returns a detailed description about a specified job (e.g., the status)

### Usage

describe\_job(job, con = NULL)

### Arguments

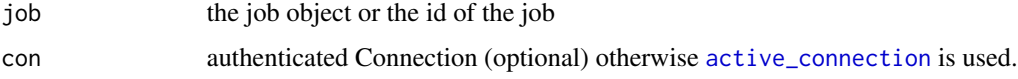

### Value

a detailed description about the job

<span id="page-27-0"></span>describe\_process *Describe a process*

### Description

Queries an openEO back-end and retrieves more detailed information about offered processes

### Usage

```
describe_process(process = NA, con = NULL)
```
### Arguments

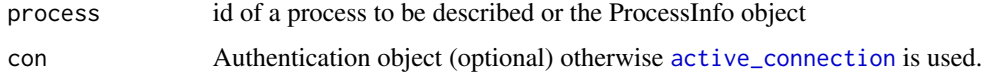

### Value

a list of detailed information

```
describe_service Describes a service
```
### Description

Queries the server and returns information about a particular service

### Usage

```
describe_service(service, con = NULL)
```
### Arguments

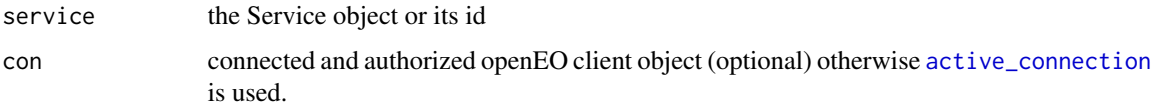

## Value

Service object

<span id="page-28-0"></span>describe\_user\_process *Fetches the representation of a stored user defined process*

### Description

The function queries the back-end for a specific user defined process and returns detailed information.

### Usage

```
describe_user_process(id, con = NULL)
```
### Arguments

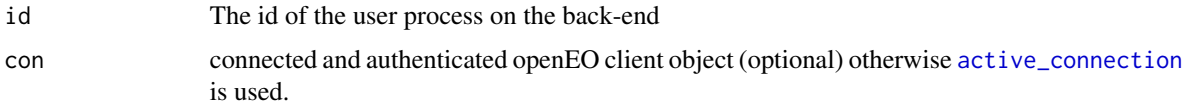

#### Value

the user process as a ProcessInfo class (list object)

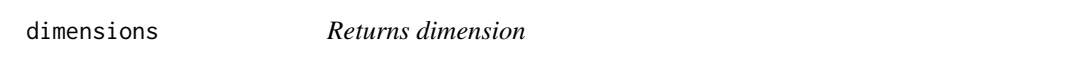

### Description

Returns dimension

### Usage

```
dimensions(x, ...)
```
### Arguments

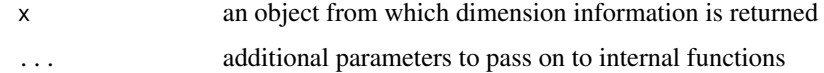

### Value

dimension information as list

<span id="page-29-0"></span>dimensions.Collection *Returns dimension information*

### Description

The function returns the dimension information of a Collection object. This object is usually obtained when calling [describe\\_collection.](#page-26-1) It returns the meta data information for the cube dimensions.

#### Usage

```
## S3 method for class 'Collection'
dimensions(x, ...)
```
### Arguments

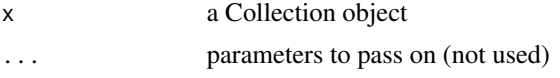

### Value

dimension information as list

download\_file *Download a file from the user workspace*

#### Description

Sends a request to an openEO back-end to access the users files and downloads them to a given location.

#### Usage

```
download_file(src, dst = NULL, con = NULL)
```
### Arguments

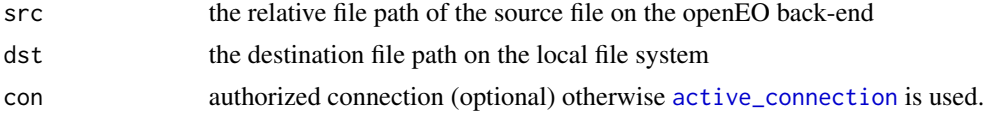

### Value

The file path of the stored file on your machine

<span id="page-30-0"></span>download\_results *Downloads the results of a job*

#### Description

The function will fetch the results of a asynchronous job and will download all files stated in the links. The parameter 'folder' is the target location on the local computer.

#### Usage

download\_results(job, folder, con = NULL)

### Arguments

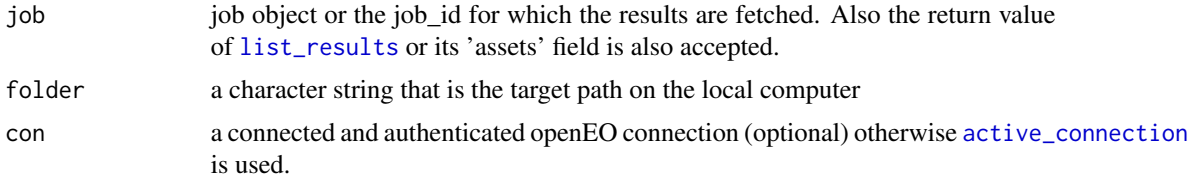

### Value

a list of the target file paths or NULL if 'job' was incorrect

<span id="page-30-1"></span>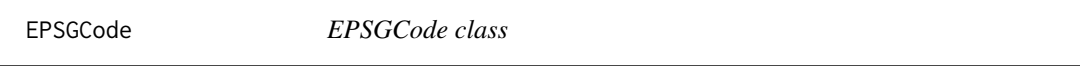

### Description

Inheriting from [Argument](#page-5-1) in order to represent an EPSG Code. Allowed values are single integer values like 4326 or a text containing 'EPSG:' like EPSG: 4326.

### Value

Object of [R6Class](#page-0-0) representing an EPSG code as Integer

#### See Also

[Array](#page-6-1), [Integer](#page-37-1), [EPSGCode](#page-30-1), [String](#page-67-1), [Number](#page-49-1), [Date](#page-22-1), [RasterCube](#page-62-1), [VectorCube](#page-83-1), [ProcessGraphArgument](#page-59-1), [ProcessGraphParameter](#page-60-1), [OutputFormatOptions](#page-54-1), [GeoJson](#page-31-1), [Boolean](#page-12-1), [DateTime](#page-22-2), [Time](#page-69-1), [BoundingBox](#page-13-1), [Kernel](#page-38-1), [TemporalInterval](#page-68-1), [TemporalIntervals](#page-68-2), [CollectionId](#page-14-1), [OutputFormat](#page-53-1), [AnyOf](#page-4-1), [ProjDefinition](#page-62-2), [UdfCodeArgument](#page-72-1), [UdfRuntimeArgument](#page-72-2) and [UdfRuntimeVersionArgument](#page-73-1),[TemporalIntervals](#page-68-2), [MetadataFilter](#page-49-2)

<span id="page-31-0"></span>

Calls the back-end and asks for an approximation about the monetary costs, the required time, and whether or not the job owners data download is already included in the monetary costs.

### Usage

estimate\_job(job, con = NULL)

#### Arguments

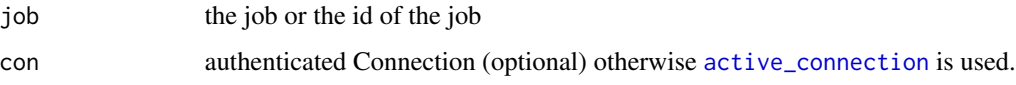

### Value

JobCostsEstimation containing information how much money and time will be spent

<span id="page-31-1"></span>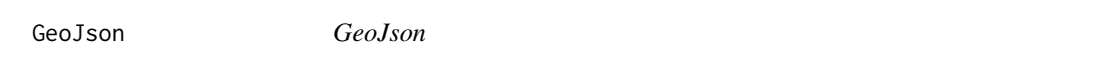

#### Description

Inheriting from [Argument](#page-5-1) in order to represent a GeoJson object. This class represents geospatial features. Allowed values are either a list directly convertible into a valid GeoJson or polygon features of type 'sf' or 'sfc' from package 'sf'. The current implementation follows the data representation of 'sf' - meaning that coordinate order is XY (e.g. if CRS84 is used then lon/lat is the default order).

### Details

As GeoJSON is defined in <https://datatracker.ietf.org/doc/html/rfc7946>RFC7946 the coordinate reference system is urn:ogc:def:crs:OGC::CRS84, which uses a longitude, latitude ordering of the coordinates.

#### Value

Object of [R6Class](#page-0-0) representing an object in GeoJson.

### <span id="page-32-0"></span>get\_sample 33

### See Also

[Array](#page-6-1), [Integer](#page-37-1), [EPSGCode](#page-30-1), [String](#page-67-1), [Number](#page-49-1), [Date](#page-22-1), [RasterCube](#page-62-1), [VectorCube](#page-83-1), [ProcessGraphArgument](#page-59-1), [ProcessGraphParameter](#page-60-1), [OutputFormatOptions](#page-54-1), [GeoJson](#page-31-1), [Boolean](#page-12-1), [DateTime](#page-22-2), [Time](#page-69-1), [BoundingBox](#page-13-1), [Kernel](#page-38-1), [TemporalInterval](#page-68-1), [TemporalIntervals](#page-68-2), [CollectionId](#page-14-1), [OutputFormat](#page-53-1), [AnyOf](#page-4-1), [ProjDefinition](#page-62-2), [UdfCodeArgument](#page-72-1), [UdfRuntimeArgument](#page-72-2) and [UdfRuntimeVersionArgument](#page-73-1),[TemporalIntervals](#page-68-2), [MetadataFilter](#page-49-2)

get\_sample *Get sample data*

### Description

In order to inspect data locally a very small spatial extent will be processed, downloaded and made available in R.

#### Usage

```
get_sample(
  graph,
  replace_aoi = TRUE,
  spatial_extent = NULL,
  execution = "sync",
  immediate = TRUE,
  con = NULL,...
\mathcal{L}
```
### Arguments

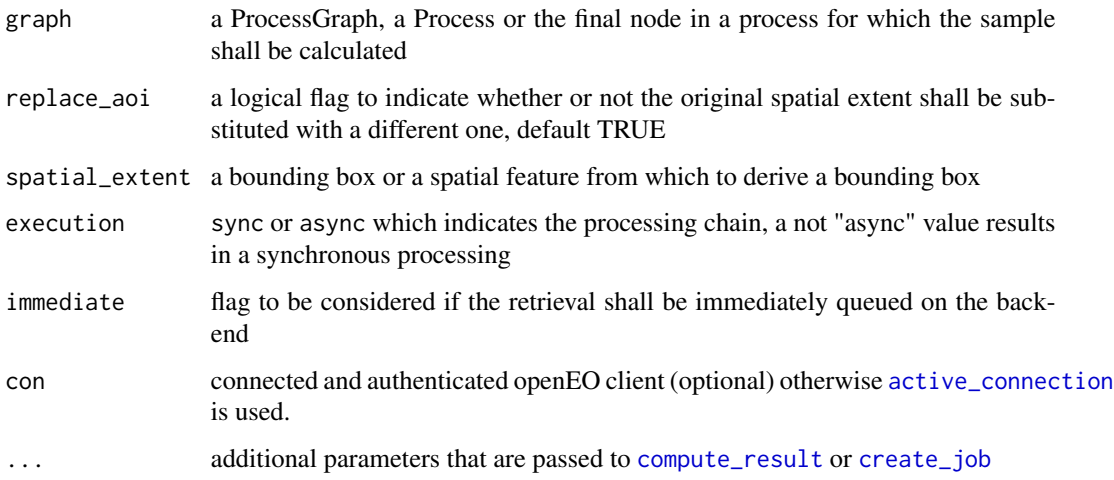

#### <span id="page-33-0"></span>Details

In order to get a better understanding about the processing mechanisms and the data structures used in the openEO back-end, it helps to check the actual data from time to time. This function aids the user in doing to. It replaces all spatial extents of the derived process graph with a new spatial extent which is calculated by the first spatial extent of the mandatory openEO process 'load\_collection'. We take the center of the extent and add 0.0003 degrees to it. In case the coordinate reference system is not in WGS84, then the bounding box will be transformed into geodetic WGS84 beforehand, if the package 'sf' is present.

If the spatial extent was explicitly set to a small custom extent, then you can disable the replacement of the area of interest with replace\_aoi = FALSE.

<span id="page-33-1"></span>

Graph *Graph object*

#### Description

This class represents an openEO process graph - which is generally denoted as field process\_graph in the exchange objects of the API. The graph consists of [ProcessNode](#page-61-1)s and optional [ProcessGraphParameter](#page-60-1) (former variables). The explicit creation of a Graph is usually not required and discouraged, because this will be handled automatically.

#### Details

In terms of the openEO API the process graph is the technical description of a process. To create a user-defined process it requires a process graph and additional meta data. The process graph is not accepted at any openEO endpoint directly. Therefore, it has to be wrapped in a [Process](#page-57-1) object. Use [as.Process](#page-8-1) in those cases. It is similarly handled in other functions of this package.

#### Value

Object of [R6Class](#page-0-0) with methods for building an openEO process graph

#### Fields

data a named list of collection ids or process graph parameters depending on the context

#### Methods

\$new(con = NULL, final\_node=NULL) The object creator created from processes and available data.

\$getNodes() a function to return a list of created [ProcessNode](#page-61-1)s for this graph

\$serialize() creates a list representation of the graph by recursively calling \$serialize

**\$validate**() runs through the nodes and checks the validity of its argument values

\$getNode(node id) searches and returns a node from within the graph referenced by its node id

\$addNode(node) adds a [ProcessNode](#page-61-1) to the graph

<span id="page-34-0"></span>\$removeNode(node\_id) removes a process node from the graph \$getFinalNode() gets the result process node of a process graph \$setFinalNode(node) sets the result process node by node id or a ProcessNode \$getVariables() creates a named list of the defined variables of a process graph \$setVariables(list\_of\_vars) sets the [ProcessGraphParameter](#page-60-1) (former variables) of graph

#### Arguments

con openEO connection (optional) otherwise [active\\_connection](#page-3-1) is used final\_node optional, the final node (end node) that was used to create a graph node\_id the id of a process node node process node or its node id parameter the name of a parameter in a process value the value to be set for a parameter of a particular process id or variable\_id the variable id description a description field for a variable type the type of variable, default 'string' default optional default value to be set for a variable

graphToJSON-deprecated

*\*toJSON functions*

#### Description

Those functions serialized a Graph or Process object into JSON text. They are deprecated. Use toJSON instead.

#### Usage

```
graphToJSON(x, ...)
```
processToJSON(x, ...)

### Arguments

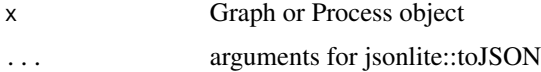

<span id="page-35-0"></span>

R's mathematical group primitives that are translated to openEO processes.

```
## S3 method for class 'ProcessNode'
sum(..., na.rm = FALSE)## S3 method for class 'ProcessGraphParameter'
sum(..., na.rm = FALSE)## S3 method for class 'list'
sum(..., na.rm = FALSE)## S3 method for class 'ProcessNode'
prod(..., na.rm = TRUE)## S3 method for class 'ProcessGraphParameter'
prod(..., na.rm = TRUE)## S3 method for class 'list'
prod(..., na.rm = TRUE)## S3 method for class 'ProcessNode'
min(..., na.rm = TRUE)## S3 method for class 'ProcessGraphParameter'
min(..., na.rm = TRUE)## S3 method for class 'list'
min(..., na.rm = TRUE)## S3 method for class 'ProcessNode'
max(..., na.rm = TRUE)## S3 method for class 'ProcessGraphParameter'
max(..., na.rm = TRUE)## S3 method for class 'list'
max(..., na.rm = TRUE)## S3 method for class 'ProcessNode'
range(..., na.rm = TRUE)
```
```
## S3 method for class 'ProcessGraphParameter'
range(..., na.rm = TRUE)## S3 method for class 'list'
range(..., na.rm = TRUE)
## S3 method for class 'ProcessNode'
mean(x, na.rm = FALSE, ...)## S3 method for class 'ProcessGraphParameter'
mean(x, na.rm = FALSE, ...)## S3 method for class 'list'
mean(x, na.rm = FALSE, ...)## S3 method for class 'ProcessNode'
median(x, na.rm = FALSE, ...)## S3 method for class 'ProcessGraphParameter'
median(x, na.rm = FALSE, ...)## S3 method for class 'list'
median(x, na.rm = FALSE, ...)sd.ProcessNode(x, na.rm = FALSE)
sd.ProcessGraphParameter(x, na.rm = FALSE)
sd.list(x, na.rm = FALSE)
var.ProcessNode(x, na.rm = FALSE)
var.ProcessGraphParameter(x, na.rm = FALSE)
var.list(x, na.rm = FALSE)
```
### Arguments

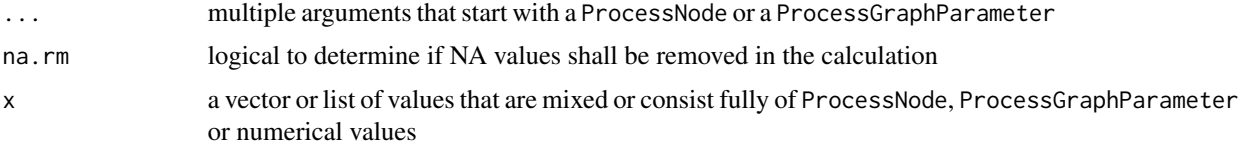

#### Value

ProcessNode

<span id="page-37-1"></span>IAuth *IAuth*

### Description

An interface that states the intended behavior for the authentication.

### Fields

access\_token The access\_token to query password restricted webservices of an openEO back-end id\_token The id\_token retrieved when exchanging the access\_token at the identity provider

### Methods

\$login() Initiates the authentication / login in order to obtain the access\_token

\$logout() Terminates the access\_token session and logs out the user on the openEO back-end

# See Also

[BasicAuth](#page-9-0), [OIDCAuth](#page-50-0)

<span id="page-37-0"></span>Integer *Integer class*

# Description

Inheriting from [Argument](#page-5-0) in order to represent a single integer value.

### Value

Object of [R6Class](#page-0-0) representing an Integer

### See Also

[Array](#page-6-0), [Integer](#page-37-0), [EPSGCode](#page-30-0), [String](#page-67-0), [Number](#page-49-0), [Date](#page-22-0), [RasterCube](#page-62-0), [VectorCube](#page-83-0), [ProcessGraphArgument](#page-59-0), [ProcessGraphParameter](#page-60-0), [OutputFormatOptions](#page-54-0), [GeoJson](#page-31-0), [Boolean](#page-12-0), [DateTime](#page-22-1), [Time](#page-69-0), [BoundingBox](#page-13-0), [Kernel](#page-38-0), [TemporalInterval](#page-68-0), [TemporalIntervals](#page-68-1), [CollectionId](#page-14-0), [OutputFormat](#page-53-0), [AnyOf](#page-4-0), [ProjDefinition](#page-62-1), [UdfCodeArgument](#page-72-0), [UdfRuntimeArgument](#page-72-1) and [UdfRuntimeVersionArgument](#page-73-0),[TemporalIntervals](#page-68-1), [MetadataFilter](#page-49-1)

JobId *JobId class*

#### Description

Inheriting from [Argument](#page-5-0) in order to represent a jobId on an openeo back-end.

## Value

Object of [R6Class](#page-0-0) representing the id of a job.

### See Also

[Array](#page-6-0), [Integer](#page-37-0), [EPSGCode](#page-30-0), [String](#page-67-0), [Number](#page-49-0), [Date](#page-22-0), [RasterCube](#page-62-0), [VectorCube](#page-83-0), [ProcessGraphArgument](#page-59-0), [ProcessGraphParameter](#page-60-0), [OutputFormatOptions](#page-54-0), [GeoJson](#page-31-0), [Boolean](#page-12-0), [DateTime](#page-22-1), [Time](#page-69-0), [BoundingBox](#page-13-0), [Kernel](#page-38-0), [TemporalInterval](#page-68-0), [TemporalIntervals](#page-68-1), [CollectionId](#page-14-0), [OutputFormat](#page-53-0), [AnyOf](#page-4-0), [ProjDefinition](#page-62-1), [UdfCodeArgument](#page-72-0), [UdfRuntimeArgument](#page-72-1) and [UdfRuntimeVersionArgument](#page-73-0),[TemporalIntervals](#page-68-1), [MetadataFilter](#page-49-1)

<span id="page-38-0"></span>Kernel *Kernel*

#### Description

Inheriting from [Argument](#page-5-0) in order to represent a 2-dimensional array of weights applied to the x and y (spatial) dimensions of the data cube. The inner level of the nested array is aligned to the x-axis and the outer level is aligned to the y-axis. Each level of the kernel must have an uneven number of elements.

#### Value

Object of [R6Class](#page-0-0) representing a Kernel.

### See Also

[Array](#page-6-0), [Integer](#page-37-0), [EPSGCode](#page-30-0), [String](#page-67-0), [Number](#page-49-0), [Date](#page-22-0), [RasterCube](#page-62-0), [VectorCube](#page-83-0), [ProcessGraphArgument](#page-59-0), [ProcessGraphParameter](#page-60-0), [OutputFormatOptions](#page-54-0), [GeoJson](#page-31-0), [Boolean](#page-12-0), [DateTime](#page-22-1), [Time](#page-69-0), [BoundingBox](#page-13-0), [Kernel](#page-38-0), [TemporalInterval](#page-68-0), [TemporalIntervals](#page-68-1), [CollectionId](#page-14-0), [OutputFormat](#page-53-0), [AnyOf](#page-4-0), [ProjDefinition](#page-62-1), [UdfCodeArgument](#page-72-0), [UdfRuntimeArgument](#page-72-1) and [UdfRuntimeVersionArgument](#page-73-0),[TemporalIntervals](#page-68-1), [MetadataFilter](#page-49-1)

list\_collections *List data on connected server*

## Description

List available collections stored on an openEO server and return them as a CollectionList a named list of Collection objects. The names are the collection IDs. Although the result at [describe\\_collection](#page-26-0) is also a Collection, the Collection object of returned from list\_collections() is considered a list entry with less detailed information.

#### Usage

list\_collections(con = NULL)

### Arguments

con Connection object (optional) otherwise [active\\_connection](#page-3-0) is used.

### Value

object of class 'CollectionList'

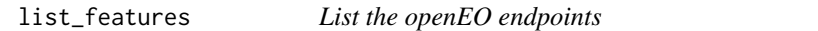

## Description

The client queries the version resolved back-end for its endpoint capabilities and returns it as a tibble.

### Usage

list\_features(con = NULL)

### Arguments

con A connected openEO client (optional) otherwise [active\\_connection](#page-3-0) is used.

### Value

data.frame or tibble (if available)

Lists all files in the workspaces of the authenticated user.

### Usage

list\_files(con = NULL)

### Arguments

con authorized connection (optional) otherwise [active\\_connection](#page-3-0) is used.

### Value

a data.frame or tibble with file names and storage sizes

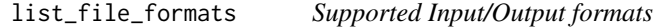

### Description

The function queries the openEO service for supported I/O formats as a FileFormatList object.

### Usage

```
list_file_formats(con = NULL)
```
#### Arguments

con openEO client object (optional) otherwise [active\\_connection](#page-3-0) is used.

# Details

The FileFormatList object is a named list, which is organized into 'input' and 'output'. For each category a different named list with the FileFormat is indexed by its format ID.

## Value

a FileFormatList object

Lists the jobs that a user has uploaded or in that are in execution

### Usage

list\_jobs(con = NULL)

#### Arguments

con the authenticated Connection (optional) otherwise [active\\_connection](#page-3-0) is used.

<span id="page-41-0"></span>list\_oidc\_providers *Available OIDC provider*

### Description

In case the openEO service provider supports OpenID connect authentication, this function will return a list of supported provider that can be used by this specific service.

### Usage

list\_oidc\_providers(con = NULL)

## Arguments

con active openEO service connection ([OpenEOClient](#page-52-0))

# Value

a ProviderList object which is a named list of Provider objects.

<span id="page-42-0"></span>list\_processes *List available processes on server*

# Description

List all processes available on the back-end

#### Usage

```
list_processes(con = NULL)
```
## Arguments

con Connection object (optional) otherwise [active\\_connection](#page-3-0) is used.

### Value

a list of lists with process\_id and description

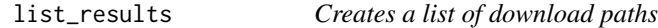

# Description

The function queries the back-end to receive the URLs to the downloadable files of a particular job.

#### Usage

list\_results(job, con = NULL)

# Arguments

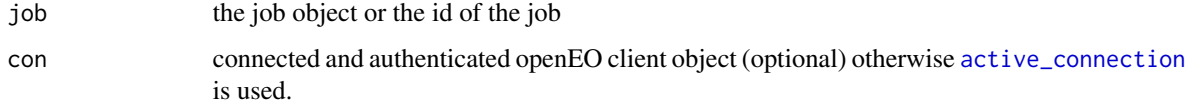

# Value

result object containing of URLs for download

Queries the back-end to retrieve a list of services that the current user owns. Services are web services like WCS, WFS, etc. The result is an object of type ServiceList, which is a named list of Service. The indices are the service IDs, the service object that is indexed by its ID and may use other functions instead of its service ID.

#### Usage

list\_services(con = NULL)

#### Arguments

con connected and authenticated openEO client object (optional) otherwise [active\\_connection](#page-3-0) is used.

### Value

named list of Services (class ServiceList)

list\_service\_types *Returns the web service types of the back-end*

#### Description

The function queries the back-end for the supported web service types usable by the client and returns a named list of ServiceType indexed by the service type ID. ServiceTypes can be used when creating a supported web service from the user defined process (process graph).

#### Usage

```
list_service_types(con = NULL)
```
#### Arguments

con a connected openEO client object (optional) otherwise [active\\_connection](#page-3-0) is used.

#### Value

a ServiceTypeList

The function queries the back-end for its supported UDF runtimes and returns detailed information about each runtime.

#### Usage

list\_udf\_runtimes(con = NULL)

### Arguments

con connected and authenticated openEO client object (optional) otherwise [active\\_connection](#page-3-0) is used.

#### Value

list of UDF runtimes with supported UDF types, versions and installed packages

list\_user\_processes *Lists the IDs of the process graphs from the current user.*

### Description

Queries the back-end to retrieve a list of graph ids that the current user has stored on the back-end.

#### Usage

list\_user\_processes(con = NULL)

#### Arguments

con connected and authenticated openEO client object (optional) otherwise [active\\_connection](#page-3-0) is used.

### Value

a named list of user defined processes (ProcessInfo)

Retrieves the bearer-token from the back-end by sending user name and password to the back-end. This step is usually performed during the 'connect' step. If you are only connected to a back-end in order to explore the capabilities and want to compute something, then you need to log in afterwards.

#### Usage

```
login(user = NULL, password = NULL, provider = NULL, config = NULL, con = NULL)
```
#### Arguments

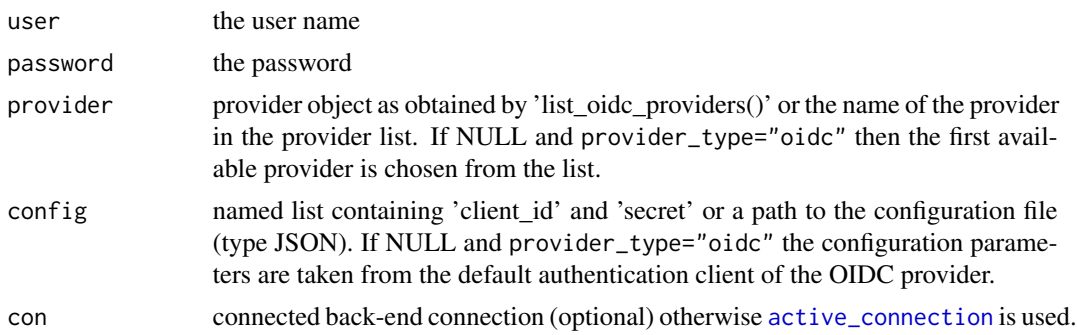

### Details

Based on the general login type [\(BasicAuth](#page-9-0) or [OIDCAuth\)](#page-50-0) there need to be different configurations. The basic authentication (if supported) is the simplest login mechanism for which user need to enter their credentials directly as user and password.

For the Open ID connect authentication the user needs to select one of the accepted OIDC providers of [list\\_oidc\\_providers](#page-41-0) as provider. Alternatively the name of the provider suffices. For further configuration, you can pass a named list of values as config or a file path to a JSON file.

There are many different authentication mechanisms for OIDC and OAuth2.0, which OIDC is based on. The 'openeo' package supports currently the authorization\_code, authorization\_code+pkce, device\_code and device\_code+pkce (see [OIDCAuth\)](#page-50-0). For authorization\_code you need to state the client\_id and secret in the configuration options. In general the most comfortable available login mechanism is chosen automatically (1. device\_code+pkce, 2. device\_code 3. authorization\_code+pkce, 4. authorization\_code). For example, with the device\_code flow you normally don't even need to specify any additional configuration.

If you really want to choose the authorization flow mechanism manually, you can add grant\_type in the configuration list. You can then use the following values:

- authorization\_code
- authorization\_code+pkce

#### <span id="page-45-0"></span>46 login

#### logout that the contract of the contract of the contract of the contract of the contract of the contract of the contract of the contract of the contract of the contract of the contract of the contract of the contract of th

- urn:ietf:params:oauth:grant-type:device\_code
- urn:ietf:params:oauth:grant-type:device\_code+pkce

#### Value

a connected and authenticated back-end connection

#### Configuration options

- client\_id The client id to use, when authorization code is selected as grant\_type
- secret The client secret that matches the client id to identify and validate this local client towards the identity provider
- grant\_type Manually selected authentication method from the ones stated above.
- scope Manually select the scopes for the authentication method. Note: this is usually filled automatically with the information from the provider object

#### Examples

```
## Not run:
# simple connection without login to maybe explore the capabilities of a back-end first
# the URL won't work and is just to demonstrate how to write the code
con = connect(host='http://example.openeo.org',version='1.0.0')
# some back-ends support logging in throug OIDC without any parameters
login()
# basic authentication, credentials are dummy values
login(user='user',password='password')
# or alternatively the OIDC login
login(provider=provider, config=config)
# with device_code+pkce enabled at the OIDC provider you can even use this
login(provider="your_named_provider")
```
## End(Not run)

logout *Log out*

### **Description**

Logs out or closes the active connection to an openEO service.

#### Usage

logout(con = NULL)

### Arguments

con a connected openEO client object (optional) otherwise [active\\_connection](#page-3-0) is used.

### logs *Access logs of a Service or Job*

### Description

Prints contents of the log file of a Job or Service to the console. Requests the log every second if the service is enabled or the batch job is active. If the log response always empty for a given timeout, the logging stops. Also if the job or service is not active at the moment timeout is ignored and the log is just printed once. To call the different logs  $log_j$  or  $log_s$  service are used internally.

#### Usage

logs(obj = NULL, job\_id = NULL, service\_id = NULL, con = NULL, timeout = NULL)

#### Arguments

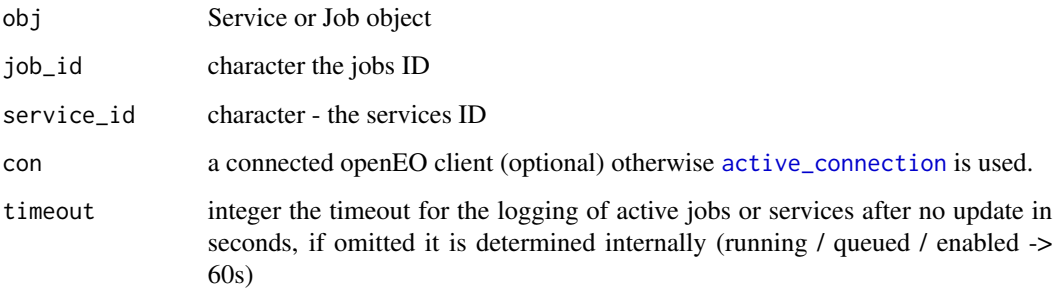

# Details

In Jupyter, RMarkdown and knitr HTML environments the timeout parameter does not apply and this function only returns the logs that are available at the time of the request. To refresh the logs, you have to re-execute the function again.

### See Also

[log\\_job](#page-48-0) or [log\\_service](#page-48-1)

<span id="page-48-0"></span>log\_job *Job log*

# Description

Opens the log of job.

# Usage

log\_job(job, offset = NULL, limit = NULL, con = NULL)

# Arguments

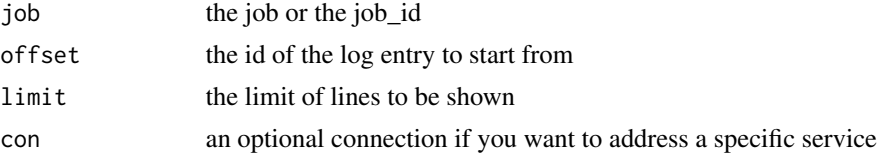

# Value

a Log object

<span id="page-48-1"></span>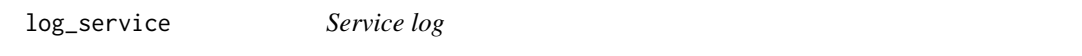

# Description

Opens the log of secondary service.

## Usage

```
log_service(service, offset = NULL, limit = NULL, con = NULL)
```
# Arguments

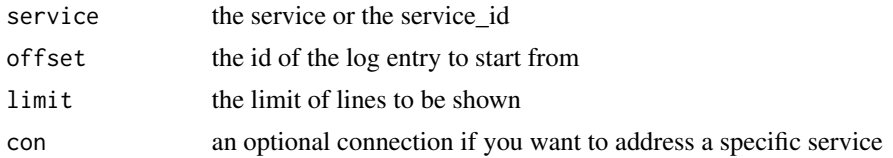

# Value

a Log object

<span id="page-49-1"></span>MetadataFilter *MetadataFilter*

### Description

Inheriting from [ProcessGraphArgument](#page-59-0) in order to represent a list of functions that is internally interpreted into [Process](#page-57-0) objects.

### Value

Object of [R6Class](#page-0-0) representing a list of [Process](#page-57-0) in order to filter for collections.

#### See Also

[Array](#page-6-0), [Integer](#page-37-0), [EPSGCode](#page-30-0), [String](#page-67-0), [Number](#page-49-0), [Date](#page-22-0), [RasterCube](#page-62-0), [VectorCube](#page-83-0), [ProcessGraphArgument](#page-59-0), [ProcessGraphParameter](#page-60-0), [OutputFormatOptions](#page-54-0), [GeoJson](#page-31-0), [Boolean](#page-12-0), [DateTime](#page-22-1), [Time](#page-69-0), [BoundingBox](#page-13-0), [Kernel](#page-38-0), [TemporalInterval](#page-68-0), [TemporalIntervals](#page-68-1), [CollectionId](#page-14-0), [OutputFormat](#page-53-0), [AnyOf](#page-4-0), [ProjDefinition](#page-62-1), [UdfCodeArgument](#page-72-0), [UdfRuntimeArgument](#page-72-1) and [UdfRuntimeVersionArgument](#page-73-0),[TemporalIntervals](#page-68-1), [MetadataFilter](#page-49-1)

### Examples

```
## Not run:
# define filter statement
filter = list(
   "eo:cloud_cover" = function(x) x \ge 0 & x < 50,
   "platform" = function(x) x == "Sentinel-2A"
\lambda# setting the arguments is done via the process graph building with of 'processes()'
## End(Not run)
```
<span id="page-49-0"></span>

Number *Number class*

#### Description

Inheriting from [Argument](#page-5-0) in order to represent a numeric value.

#### Value

Object of [R6Class](#page-0-0) representing a number

### OIDCAuth 51

#### See Also

[Array](#page-6-0), [Integer](#page-37-0), [EPSGCode](#page-30-0), [String](#page-67-0), [Number](#page-49-0), [Date](#page-22-0), [RasterCube](#page-62-0), [VectorCube](#page-83-0), [ProcessGraphArgument](#page-59-0), [ProcessGraphParameter](#page-60-0), [OutputFormatOptions](#page-54-0), [GeoJson](#page-31-0), [Boolean](#page-12-0), [DateTime](#page-22-1), [Time](#page-69-0), [BoundingBox](#page-13-0), [Kernel](#page-38-0), [TemporalInterval](#page-68-0), [TemporalIntervals](#page-68-1), [CollectionId](#page-14-0), [OutputFormat](#page-53-0), [AnyOf](#page-4-0), [ProjDefinition](#page-62-1), [UdfCodeArgument](#page-72-0), [UdfRuntimeArgument](#page-72-1) and [UdfRuntimeVersionArgument](#page-73-0),[TemporalIntervals](#page-68-1), [MetadataFilter](#page-49-1)

<span id="page-50-0"></span>

OIDCAuth *OIDC Authentication*

#### Description

defines classes for different OpenID connect interaction mechanisms. The classes are modeled in generalized fashion by inheriting functions from IAuth and AbstractOIDCAuthentication.

### Details

The openEO conformant back-ends shall offer either a basic authentication and / or an OpenID Connect (OIDC) authentication. The first is covered at [BasicAuth.](#page-9-0) And since OIDC is based on the OAuth2.0 protocol there are several mechanisms defined to interact with an OIDC provider. The OIDC provider can be the back-end provider themselves, but they can also delegate the user management to other platforms like EGI, Github, Google, etc, by pointing to the respective endpoints during the service discovery of the back-end. Normally users would not create those classes manually, but state the general login type (oidc or basic) and some additional information (see [login\)](#page-45-0).

This client supports the following interaction mechanisms (grant types):

- authorization\_code
- authorization code+pkce
- urn:ietf:params:oauth:grant-type:device\_code+pkce

authorization\_code: During the login process an internet browser window will be opened and you will be asked to enter your credentials. The website belongs to the OIDC provider of the chosen openEO back-end. Meanwhile, the client will start a server daemon in the background that listens to the callback from the OIDC provider. For this to work the user needs to get in contact with the openEO service provider and ask them for a configuration file that will contain information about the client\_id and secret. The redirect URL requested from the provider is http://localhost:1410/

authorization\_code+pkce: This procedure also spawns a temporary web server to capture the redirect URL from the OIDC provider. The benefit of this mechanism is that it does not require a client secret issued from the OIDC provider anymore. However, it will still open the internet browser and asks the user for credentials and authorization.

device code+pkce: This mechanism does not need to spawn a web server anymore. It will poll the endpoint of the OIDC provider until the user enters a specific device code that will be printed onto the R console. To enter the code either the URL is printed also to the console or if R runs in the interactive mode the internet browser will be opened automatically.

device\_code: This mechanism uses a designated device code for human confirmation. It is closely related to the device\_code+pkce code flow, but without the additional PKCE negotiation.

### Fields

access\_token The access\_token to query password restricted webservices of an openEO back-end id\_token The id\_token retrieved when exchanging the access\_token at the identity provider

### Methods

\$new(provider, config=NULL, ...) the constructor for the authentication

\$login() Initiates the authentication / login in order to obtain the access\_token

\$logout() Terminates the access\_token session and logs out the user on the openEO back-end

\$getUserData() queries the OIDC provider for the user data like the 'user\_id'

\$getAuth() returns the internal authentication client as created from package 'httr2'

### Arguments

- provider the name of an OIDC provider registered on the back-end or a provider object as returned by list\_oidc\_providers()
- config either a JSON file containing information about 'client\_id' and 'secret' or a named list. Experienced user and developer can also add 'scopes' to overwrite the default settings of the OIDC provider
- ... additional parameter might contain force=TRUE specifying to force the use of a specific authentication flow

#### See Also

openEO definition on Open ID connect [https://openeo.org/documentation/1.0/authentic](https://openeo.org/documentation/1.0/authentication.html#openid-connect)ation. [html#openid-connect](https://openeo.org/documentation/1.0/authentication.html#openid-connect)

Open ID Connect (OIDC) <https://openid.net/connect/>

OAuth 2.0 Device Authorization Grant <https://datatracker.ietf.org/doc/html/rfc8628>

Proof Key for Code Exchange by OAuth Public Clients [https://datatracker.ietf.org/doc](https://datatracker.ietf.org/doc/html/rfc7636)/ [html/rfc7636](https://datatracker.ietf.org/doc/html/rfc7636)

openeo-deprecated *openeo-deprecated*

#### **Description**

Lists all currently deprecated functions that will be removed in the future.

#### Deprecated

graphToJSON(x,...) replaced by toJSON processToJSON(x,...) replaced by toJSON

<span id="page-52-0"></span>

An R6Class that interacts with an openEO compliant back-end.

### Fields

user\_id The user\_id obtained after authentication

api.mapping The mapping of the API endpoints and the back-end published ones

processes a list of [Process](#page-57-0) objects offered by the back-end

### Methods

\$new(host=NULL) the constructor with an optional host URL to connect to

\$getBackendEndpoint(endpoint\_name) returns the URL for the requested endpoint tag

\$request(tag,parameters=NULL,authorized=FALSE, ...) performs the desired HTTP request by endpoint tag with path parameters and whether or not authorization (access\_token) is necessary

\$isConnected() whether or not the client has a host set

\$isLoggedIn() returns a logical describing whether the user is logged in

\$getHost() returns the host URL

\$stopIfNotConnected() throws an error if called and the client is not connected

\$connect(url=NULL,version=NULL) connects to a specific version of a back-end

\$api\_version() returns the openEO API version this client is compliant to

\$login(user=NULL, password=NULL,provider=NULL,config=NULL) creates an [IAuth](#page-37-1) object

\$logout() invalidates the access token and terminates the current session

\$getAuthClient() returns the authentication client

\$setAuthClient(value) sets the authentication client if it was configured and set externally

\$getCapabilities() service exploration to retrieve the supported openEO endpoints

\$getDataCollection() returns the list of collections as obtainable at 'list collections()'

\$getProcessCollection() returns the evaluated process list as obtainable at 'processes()'

\$getId() returns the ID of the Connection as stated in the getCapabilities document

\$getTitle() returns the title of the connection as stated in the getCapabilities document

#### Arguments

host the openEO host URL

endpoint\_name the endpoint tag the client uses for the endpoints

tag endpoint tag

parameters named list of values to be replaced in the endpoint

authorized whether or not the endpoint requires authentication via access\_token

url url of an openEO back-end either directly versioned or with the separate version statement

version the openEO API version to be used, or a list of available API versions if set to NULL

user the user name

password the user password

value an authentication object

<span id="page-53-0"></span>OutputFormat *OutputFormat class*

### Description

Inheriting from [Argument](#page-5-0) in order to represent an output format of a back-end as a character string value.

#### Value

Object of [R6Class](#page-0-0) representing an output format of a back-end.

### See Also

[Array](#page-6-0), [Integer](#page-37-0), [EPSGCode](#page-30-0), [String](#page-67-0), [Number](#page-49-0), [Date](#page-22-0), [RasterCube](#page-62-0), [VectorCube](#page-83-0), [ProcessGraphArgument](#page-59-0), [ProcessGraphParameter](#page-60-0), [OutputFormatOptions](#page-54-0), [GeoJson](#page-31-0), [Boolean](#page-12-0), [DateTime](#page-22-1), [Time](#page-69-0), [BoundingBox](#page-13-0), [Kernel](#page-38-0), [TemporalInterval](#page-68-0), [TemporalIntervals](#page-68-1), [CollectionId](#page-14-0), [OutputFormat](#page-53-0), [AnyOf](#page-4-0), [ProjDefinition](#page-62-1), [UdfCodeArgument](#page-72-0), [UdfRuntimeArgument](#page-72-1) and [UdfRuntimeVersionArgument](#page-73-0),[TemporalIntervals](#page-68-1), [MetadataFilter](#page-49-1)

<span id="page-54-0"></span>OutputFormatOptions *OutputFormatOptions*

#### Description

Inheriting from [Argument](#page-5-0) in order to represent the additional output format options of a back-end.

## Value

Object of [R6Class](#page-0-0) representing output format options.

#### See Also

[Array](#page-6-0), [Integer](#page-37-0), [EPSGCode](#page-30-0), [String](#page-67-0), [Number](#page-49-0), [Date](#page-22-0), [RasterCube](#page-62-0), [VectorCube](#page-83-0), [ProcessGraphArgument](#page-59-0), [ProcessGraphParameter](#page-60-0), [OutputFormatOptions](#page-54-0), [GeoJson](#page-31-0), [Boolean](#page-12-0), [DateTime](#page-22-1), [Time](#page-69-0), [BoundingBox](#page-13-0), [Kernel](#page-38-0), [TemporalInterval](#page-68-0), [TemporalIntervals](#page-68-1), [CollectionId](#page-14-0), [OutputFormat](#page-53-0), [AnyOf](#page-4-0), [ProjDefinition](#page-62-1), [UdfCodeArgument](#page-72-0), [UdfRuntimeArgument](#page-72-1) and [UdfRuntimeVersionArgument](#page-73-0),[TemporalIntervals](#page-68-1), [MetadataFilter](#page-49-1)

Parameter *Parameter class*

### **Description**

This class defines parameters of [Process](#page-57-0). They store information about the type, format and pattern. A parameter class is designed to not carry any value, as opposed to an [Argument](#page-5-0).

### Details

The parameters are parsed from the specific description and format of the JSON objects returned for the parameters in processes. Find a list of openEO-specific formats here: [RFC7946](https://github.com/Open-EO/openeo-processes/blob/master/meta/subtype-schemas.json)

#### Value

Object of [R6Class](#page-0-0) which represents a parameter.

### Methods

\$new(name, description, required=FALSE) \$getName returns the name of a parameter as string \$setName(name) sets the name of a parameter \$getDescription() returns the description of a parameter \$setDescription(description) sets the description of a parameter \$getPattern() returns a string with the pattern of a parameter description \$setPattern(pattern) sets the pattern (string) for a parameter

\$getDefault() returns the parameter's default value

\$setDefault(default) sets the default value of a parameter

\$matchesSchema(schema) returns TRUE if the given schema - a list of the parsed openEO API schema object - matches the parameter's schema, which is used for finding the corresponding parameter

\$getSchema() returns the schema definition

\$asParameterInfo() returns a list representation of this parameter for being sent in a JSON to the openEO service

\$isNullable() returns TRUE if the parameter is allowed to be nullable, FALSE otherwise

\$isRequired() returns whether a parameter is mandatory or not

\$isAny() returns TRUE if this parameter describes a choice of parameters

### Arguments

name character - The name of a parameter

description character - The description of a parameter

required logical - whether it is required or not

pattern the regexp as a string indicating how to formulate the value

default the regexp as a string indicating how to formulate the value

schema the parsed schema object of a process parameter as a list

<span id="page-55-0"></span>parse\_graph *Converts a JSON openEO graph into an R graph*

### Description

The function reads and parses a json text and creates a Graph object.

#### Usage

```
parse_graph(json, parameters = NULL, con = NULL)
```
#### Arguments

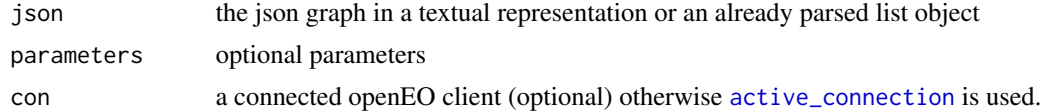

### Value

Graph object

Print function to visualize relevant information about an openEO process

# Usage

```
## S3 method for class 'ProcessInfo'
print(x, \ldots)
```
## Arguments

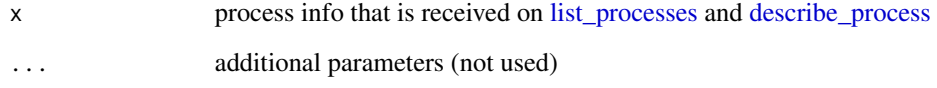

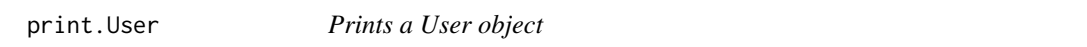

# Description

A visualization for the user account information obtained by /me

# Usage

```
## S3 method for class 'User'
print(x, \ldots)
```
# Arguments

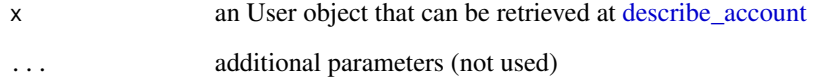

If the service provides information about their privacy policy in their capabilities, the function opens a browser window to visualize the web page.

#### Usage

```
privacy_policy(con = NULL)
```
#### Arguments

con a connected openEO client object (optional) otherwise [active\\_connection](#page-3-0) is used.

### Value

a list of the link identifying the privacy policy from the service capabilities or NULL

<span id="page-57-0"></span>Process *Process object*

### Description

This object reflects a process offered by an openEO service in order to load and manipulate data collections. It will be created with the information of a received JSON object for a single process, after the arguments of the process have been translated into [Argument](#page-5-0) objects.

### Value

Object of [R6Class](#page-0-0) with methods for storing meta data of back-end processes and user assigned data

# Fields

parameters - a named list of Argument objects

isUserDefined logical - depending if the process is offered by the openEO service or if it was user defined

### **Methods**

### \$new(id,parameters,description=character(), summary = character(), parameter\_order=character(),returns)

\$getId() returns the id of a process which was defined on the back-end \$getParameters() returns a named list of arguments **\$getReturns**() returns the schema for the return type as list \$getFormals() returns the function formals for this process - usually a name vector of NAs where the name corresponds to the parameter name \$setId(id) sets the id of a process \$setSummary(summary) sets the summary text \$setDescription(description) sets the description text **\$getParameter(name)** returns the Argument object with the provided name \$getProcessGraph() returns the ProcessGraph to which this Process belongs \$setProcessGraph(process\_graph) sets the ProcessGraph to which this Process belongs \$validate() validates the processes argument values \$serialize() serializes the process - mainly used as primary serialization for a [ProcessNode](#page-61-0) \$getCharacteristics() select all non functions of the private area, to be used when copying process information into a process node

### Arguments

id process id from the back-end parameters a list of Argument objects description the process description summary the summary of a process returns the returns part of the process definition or an already evaluated parameter name a parameter name value the value for a parameter or the description text

<span id="page-58-0"></span>ProcessCollection *Process Collection*

#### **Description**

This object contains template functions for process graph building from the processes offered by an openEO service. This object is an unlocked R6 object, in order to add new functions at runtime.

### Methods

\$new(con = NULL) The object creator created an openEO connection.

#### Arguments

con optional an active and authenticated Connection (optional) otherwise [active\\_connection](#page-3-0) is used.

Queries the connected back-end for all available processes and collection names and registers them via R functions on a ProcessCollection object to build a process graph in R.

#### Usage

```
processes(con = NULL)
```
#### Arguments

con a connection to an openEO back-end (optional) otherwise [active\\_connection](#page-3-0) is used.

#### Value

a ProcessCollection object with the offered processes of the back-end

<span id="page-59-0"></span>ProcessGraphArgument *ProcessGraphArgument*

#### Description

Inheriting from [Argument](#page-5-0) in order to represent a ProcessGraph (prior known as callback). The ProcessGraph operates on reduced data of a data cube. For example reducing the time dimension results in a time series that has to be reduced into a single value. The value of a ProcessGraph is usually a [Graph](#page-33-0) with [ProcessGraphParameter](#page-60-0) as added data. Additional information can be found in the openEO API documentation:

• <https://api.openeo.org/#section/Processes/Process-Graphs>

#### Value

Object of [R6Class](#page-0-0) representing a ProcessGraph.

#### Methods

\$getProcessGraphParameters() returns the available list [ProcessGraphParameter](#page-60-0)

\$setProcessGraphParameters(parameters) assigns a list of [ProcessGraphParameter](#page-60-0) to the ProcessGraph

### Arguments

parameters the [ProcessGraphParameter](#page-60-0) list

### ProcessGraphId 61

#### See Also

[Array](#page-6-0), [Integer](#page-37-0), [EPSGCode](#page-30-0), [String](#page-67-0), [Number](#page-49-0), [Date](#page-22-0), [RasterCube](#page-62-0), [VectorCube](#page-83-0), [ProcessGraphArgument](#page-59-0), [ProcessGraphParameter](#page-60-0), [OutputFormatOptions](#page-54-0), [GeoJson](#page-31-0), [Boolean](#page-12-0), [DateTime](#page-22-1), [Time](#page-69-0), [BoundingBox](#page-13-0), [Kernel](#page-38-0), [TemporalInterval](#page-68-0), [TemporalIntervals](#page-68-1), [CollectionId](#page-14-0), [OutputFormat](#page-53-0), [AnyOf](#page-4-0), [ProjDefinition](#page-62-1), [UdfCodeArgument](#page-72-0), [UdfRuntimeArgument](#page-72-1) and [UdfRuntimeVersionArgument](#page-73-0),[TemporalIntervals](#page-68-1), [MetadataFilter](#page-49-1)

ProcessGraphId *ProcessGraphId*

#### **Description**

Inheriting from [Argument](#page-5-0) in order to represent a process graph Id on an openeo back-end.

#### Value

Object of [R6Class](#page-0-0) representing the id of a process graph.

### See Also

[Array](#page-6-0), [Integer](#page-37-0), [EPSGCode](#page-30-0), [String](#page-67-0), [Number](#page-49-0), [Date](#page-22-0), [RasterCube](#page-62-0), [VectorCube](#page-83-0), [ProcessGraphArgument](#page-59-0), [ProcessGraphParameter](#page-60-0), [OutputFormatOptions](#page-54-0), [GeoJson](#page-31-0), [Boolean](#page-12-0), [DateTime](#page-22-1), [Time](#page-69-0), [BoundingBox](#page-13-0), [Kernel](#page-38-0), [TemporalInterval](#page-68-0), [TemporalIntervals](#page-68-1), [CollectionId](#page-14-0), [OutputFormat](#page-53-0), [AnyOf](#page-4-0), [ProjDefinition](#page-62-1), [UdfCodeArgument](#page-72-0), [UdfRuntimeArgument](#page-72-1) and [UdfRuntimeVersionArgument](#page-73-0),[TemporalIntervals](#page-68-1), [MetadataFilter](#page-49-1)

<span id="page-60-0"></span>ProcessGraphParameter *ProcessGraphParameter*

#### Description

Inheriting from [Argument](#page-5-0) in order to represent the available data within a ProcessGraph graph. Additional information can be found in the openEO API documentation:

• <https://api.openeo.org/#section/Processes/Process-Graphs>

#### Value

Object of [R6Class](#page-0-0) representing a ProcessGraph value.

#### See Also

[Array](#page-6-0), [Integer](#page-37-0), [EPSGCode](#page-30-0), [String](#page-67-0), [Number](#page-49-0), [Date](#page-22-0), [RasterCube](#page-62-0), [VectorCube](#page-83-0), [ProcessGraphArgument](#page-59-0), [ProcessGraphParameter](#page-60-0), [OutputFormatOptions](#page-54-0), [GeoJson](#page-31-0), [Boolean](#page-12-0), [DateTime](#page-22-1), [Time](#page-69-0), [BoundingBox](#page-13-0), [Kernel](#page-38-0), [TemporalInterval](#page-68-0), [TemporalIntervals](#page-68-1), [CollectionId](#page-14-0), [OutputFormat](#page-53-0), [AnyOf](#page-4-0), [ProjDefinition](#page-62-1), [UdfCodeArgument](#page-72-0), [UdfRuntimeArgument](#page-72-1) and [UdfRuntimeVersionArgument](#page-73-0),[TemporalIntervals](#page-68-1), [MetadataFilter](#page-49-1)

<span id="page-61-0"></span>

This class inherits all functions and fields from [Process](#page-57-0) and extends it with a node id and a special serialization function. The ProcessNode is an essential building block of the [Graph](#page-33-0).

#### Methods

\$getNodeId() returns the node id

\$setNodeId(id) set the node id, which is of interest when [parse\\_graph](#page-55-0) is executed

**\$serializeAsReference**() during the serialization the process node might be used as a reference and this function serializes the process node accordingly

#### Arguments

id the node id

process\_viewer *Viewer panel for provided openEO processes*

# Description

Opens up a viewer panel in RStudio and renders one or more processes of the connected openEO service in HTML. The components of openeo-vue-components are reused.

### Usage

```
process\_viewer(x = NULL, con = NULL)
```
### Arguments

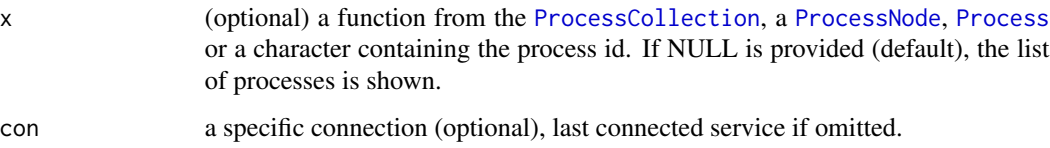

<span id="page-62-1"></span>ProjDefinition *ProjDefinition*

### Description

Inheriting from [Argument](#page-5-0) in order to represent a projection definition as a PROJ string.

#### Value

Object of [R6Class](#page-0-0) representing a projection definition based on PROJ.

### See Also

[Array](#page-6-0), [Integer](#page-37-0), [EPSGCode](#page-30-0), [String](#page-67-0), [Number](#page-49-0), [Date](#page-22-0), [RasterCube](#page-62-0), [VectorCube](#page-83-0), [ProcessGraphArgument](#page-59-0), [ProcessGraphParameter](#page-60-0), [OutputFormatOptions](#page-54-0), [GeoJson](#page-31-0), [Boolean](#page-12-0), [DateTime](#page-22-1), [Time](#page-69-0), [BoundingBox](#page-13-0), [Kernel](#page-38-0), [TemporalInterval](#page-68-0), [TemporalIntervals](#page-68-1), [CollectionId](#page-14-0), [OutputFormat](#page-53-0), [AnyOf](#page-4-0), [ProjDefinition](#page-62-1), [UdfCodeArgument](#page-72-0), [UdfRuntimeArgument](#page-72-1) and [UdfRuntimeVersionArgument](#page-73-0),[TemporalIntervals](#page-68-1), [MetadataFilter](#page-49-1)

<span id="page-62-0"></span>

RasterCube *RasterCube*

#### Description

Inheriting from [Argument](#page-5-0) in order to represent a raster cube. This is usually the in- and output format of a process unless the process operates within a ProcessGraph on reduced data. The [VectorCube](#page-83-0) behaves comparably, but with underlying spatial feature data.

### Value

Object of [R6Class](#page-0-0) representing a raster cube.

# See Also

[Array](#page-6-0), [Integer](#page-37-0), [EPSGCode](#page-30-0), [String](#page-67-0), [Number](#page-49-0), [Date](#page-22-0), [RasterCube](#page-62-0), [VectorCube](#page-83-0), [ProcessGraphArgument](#page-59-0), [ProcessGraphParameter](#page-60-0), [OutputFormatOptions](#page-54-0), [GeoJson](#page-31-0), [Boolean](#page-12-0), [DateTime](#page-22-1), [Time](#page-69-0), [BoundingBox](#page-13-0), [Kernel](#page-38-0), [TemporalInterval](#page-68-0), [TemporalIntervals](#page-68-1), [CollectionId](#page-14-0), [OutputFormat](#page-53-0), [AnyOf](#page-4-0), [ProjDefinition](#page-62-1), [UdfCodeArgument](#page-72-0), [UdfRuntimeArgument](#page-72-1) and [UdfRuntimeVersionArgument](#page-73-0),[TemporalIntervals](#page-68-1), [MetadataFilter](#page-49-1)

The function that removes a selected variable from the graph. It is removed from the list of defined variables that are obtainable with [variables](#page-82-0). The variables already placed in the graph won't be deleted, only in the defined variables list.

### Usage

remove\_variable(graph, variable)

### **Arguments**

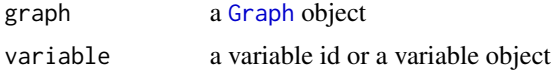

#### Value

**TRUE** 

send\_udf *Test a UDF operation*

#### Description

This function is still under development and depends heavily on test data in a specific format and whether or not the back-end provider exposes their UDF service endpoint or if you have setup a local UDF service (see notes). The openEO UDF API v0.1.0 had foreseen to ship data and code in a single message and to be interpretable by a computing service a specific format was designed. Usually this whole operation is neatly hidden within the back-end, but if you want to test and debug the code, you need to create such data first. Some examples are available at [https:](https://github.com/Open-EO/openeo-r-udf/tree/master/examples/data) [//github.com/Open-EO/openeo-r-udf/tree/master/examples/data](https://github.com/Open-EO/openeo-r-udf/tree/master/examples/data).

### Usage

```
send_udf(
  data,
  code,
  host = "http://localhost",
  port = NULL,language = "R",debug = FALSE,
  user_context = NA,
```
#### send\_udf 65

```
server_context = NA,
download_info = FALSE,
legacy = FALSE,
...
```
### Arguments

)

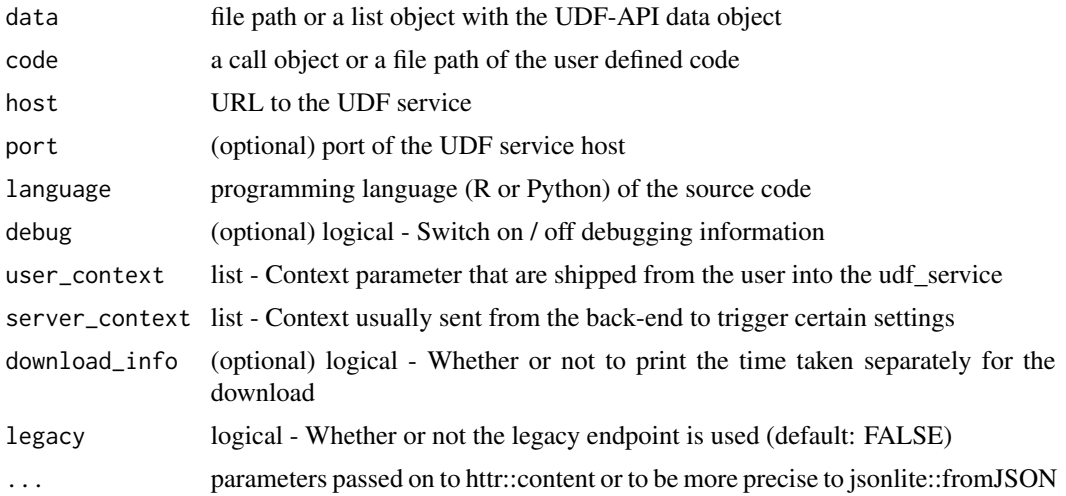

#### Details

Hint: If you use a local R UDF service you might want to debug using the 'browser()' function.

### Value

the textual JSON representation of the result

#### Note

The debug options are only available for the R-UDF service. The R UDF-API version has to be of version 0.1.0 (not the old alpha version). You might want to check [https://github.com/](https://github.com/Open-EO/openeo-r-udf#running-the-api-locally) [Open-EO/openeo-r-udf#running-the-api-locally](https://github.com/Open-EO/openeo-r-udf#running-the-api-locally) for setting up a local service for debugging.

## Examples

```
## Not run:
port = 5555
host = "http://localhost"
script = quote({}all_dim = names(dim(data))
  ndvi\_result = st\_apply(data, FUN = function(X, ...)(X[8]-X[4])/(X[8]+X[4])
  }, MARGIN = all_dim[-which(all_dim=="band")])
  all_dim = names(dim(ndvi_result))
```

```
min_ndvi = st_apply(ndvi_result,FUN = min, MARGIN = all_dim[-which(all_dim=="t")])
 min_ndvi
})
result = send_udf(data = "hypercube.json",code = script,host=host,port=port)
## End(Not run)
```
## start\_job *Starts remote asynchronous evaluation of a job*

# Description

The function sends a start signal to the back-end triggering a defined job.

# Usage

start\_job(job, log = FALSE, con = NULL)

# Arguments

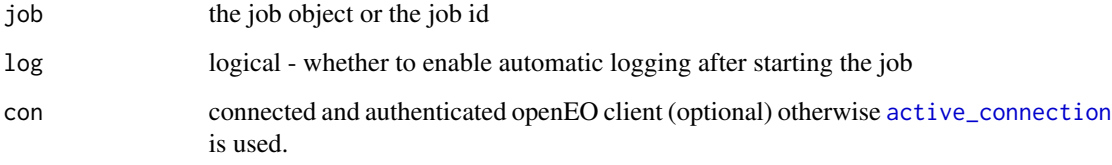

### Value

the job object of the now started job

status *Retrieves the status*

# Description

The function refreshes the passed object and returns its status.

#### stop\_job 67

# Usage

```
status(x, \ldots)## S3 method for class 'OpenEOClient'
status(x, ...)
## S3 method for class 'Job'
status(x, ...)
## S3 method for class 'Service'
status(x, ...)
```
# Arguments

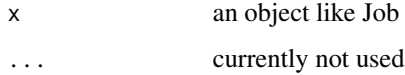

# Value

status as character

stop\_job *Terminates a running job*

# Description

Informs the server that the specified job needs to be terminated to prevent further costs.

### Usage

stop\_job(job, con = NULL)

### Arguments

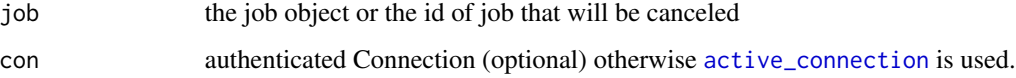

# Value

a success / failure notification

<span id="page-67-0"></span>

Inheriting from [Argument](#page-5-0) in order to represent a character string value.

### Value

Object of [R6Class](#page-0-0) representing a string.

### See Also

[Array](#page-6-0), [Integer](#page-37-0), [EPSGCode](#page-30-0), [String](#page-67-0), [Number](#page-49-0), [Date](#page-22-0), [RasterCube](#page-62-0), [VectorCube](#page-83-0), [ProcessGraphArgument](#page-59-0), [ProcessGraphParameter](#page-60-0), [OutputFormatOptions](#page-54-0), [GeoJson](#page-31-0), [Boolean](#page-12-0), [DateTime](#page-22-1), [Time](#page-69-0), [BoundingBox](#page-13-0), [Kernel](#page-38-0), [TemporalInterval](#page-68-0), [TemporalIntervals](#page-68-1), [CollectionId](#page-14-0), [OutputFormat](#page-53-0), [AnyOf](#page-4-0), [ProjDefinition](#page-62-1), [UdfCodeArgument](#page-72-0), [UdfRuntimeArgument](#page-72-1) and [UdfRuntimeVersionArgument](#page-73-0),[TemporalIntervals](#page-68-1), [MetadataFilter](#page-49-1)

supports *Tag support lookup*

### Description

Finds the client tag for a particular endpoint on the back-end and returns whether it is available or not.

#### Usage

```
supports(con = NULL, tag_name)
```
#### Arguments

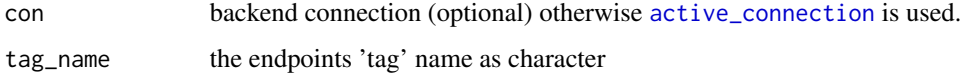

### Value

logical - whether the back-end supports the endpoint or not

<span id="page-68-0"></span>TemporalInterval *TemporalInterval*

### Description

Inheriting from [Argument](#page-5-0) in order to represent a temporal interval. Open interval borders are denoted by NA. Exactly two objects form the temporal interval.

### Value

Object of [R6Class](#page-0-0) representing a temporal interval.

#### See Also

[Array](#page-6-0), [Integer](#page-37-0), [EPSGCode](#page-30-0), [String](#page-67-0), [Number](#page-49-0), [Date](#page-22-0), [RasterCube](#page-62-0), [VectorCube](#page-83-0), [ProcessGraphArgument](#page-59-0), [ProcessGraphParameter](#page-60-0), [OutputFormatOptions](#page-54-0), [GeoJson](#page-31-0), [Boolean](#page-12-0), [DateTime](#page-22-1), [Time](#page-69-0), [BoundingBox](#page-13-0), [Kernel](#page-38-0), [TemporalInterval](#page-68-0), [TemporalIntervals](#page-68-1), [CollectionId](#page-14-0), [OutputFormat](#page-53-0), [AnyOf](#page-4-0), [ProjDefinition](#page-62-1), [UdfCodeArgument](#page-72-0), [UdfRuntimeArgument](#page-72-1) and [UdfRuntimeVersionArgument](#page-73-0),[TemporalIntervals](#page-68-1), [MetadataFilter](#page-49-1)

<span id="page-68-1"></span>TemporalIntervals *TemporalIntervals*

# Description

Inheriting from [Argument](#page-5-0) in order to represent a list of [TemporalInterval](#page-68-0).

#### Value

Object of [R6Class](#page-0-0) representing a list of temporal intervals.

#### See Also

[Array](#page-6-0), [Integer](#page-37-0), [EPSGCode](#page-30-0), [String](#page-67-0), [Number](#page-49-0), [Date](#page-22-0), [RasterCube](#page-62-0), [VectorCube](#page-83-0), [ProcessGraphArgument](#page-59-0), [ProcessGraphParameter](#page-60-0), [OutputFormatOptions](#page-54-0), [GeoJson](#page-31-0), [Boolean](#page-12-0), [DateTime](#page-22-1), [Time](#page-69-0), [BoundingBox](#page-13-0), [Kernel](#page-38-0), [TemporalInterval](#page-68-0), [TemporalIntervals](#page-68-1), [CollectionId](#page-14-0), [OutputFormat](#page-53-0), [AnyOf](#page-4-0), [ProjDefinition](#page-62-1), [UdfCodeArgument](#page-72-0), [UdfRuntimeArgument](#page-72-1) and [UdfRuntimeVersionArgument](#page-73-0),[TemporalIntervals](#page-68-1), [MetadataFilter](#page-49-1)

terms\_of\_service *Visualize the terms of service*

### Description

If the service provides information about their terms of service in the capabilities, the function opens a new RStudio viewer panel and visualizes the HTML content of the link.

### Usage

terms\_of\_service(con = NULL)

#### Arguments

con a connected openEO client object (optional) otherwise [active\\_connection](#page-3-0) is used.

### Value

a list of the link identifying the terms of service from the service capabilities or NULL

<span id="page-69-0"></span>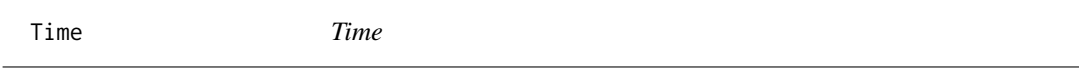

### Description

Inheriting from [Argument](#page-5-0) in order to represent the time of a day.

### Value

Object of [R6Class](#page-0-0) representing the time of a day.

### See Also

[Array](#page-6-0), [Integer](#page-37-0), [EPSGCode](#page-30-0), [String](#page-67-0), [Number](#page-49-0), [Date](#page-22-0), [RasterCube](#page-62-0), [VectorCube](#page-83-0), [ProcessGraphArgument](#page-59-0), [ProcessGraphParameter](#page-60-0), [OutputFormatOptions](#page-54-0), [GeoJson](#page-31-0), [Boolean](#page-12-0), [DateTime](#page-22-1), [Time](#page-69-0), [BoundingBox](#page-13-0), [Kernel](#page-38-0), [TemporalInterval](#page-68-0), [TemporalIntervals](#page-68-1), [CollectionId](#page-14-0), [OutputFormat](#page-53-0), [AnyOf](#page-4-0), [ProjDefinition](#page-62-1), [UdfCodeArgument](#page-72-0), [UdfRuntimeArgument](#page-72-1) and [UdfRuntimeVersionArgument](#page-73-0),[TemporalIntervals](#page-68-1), [MetadataFilter](#page-49-1)

This function is intended to have a preconfigured toJSON function to allow a user to visualize a process or graph in JSON. The JSON representation of a process is the same as it will be sent to the back-end.

#### Usage

```
## S4 method for signature 'Process'
toJSON(
 x,
  dataframe = c("rows", "columns", "values"),
 matrix = c("rowmajor", "columnmajor"),
 Date = c("ISO8601", "epoch"),
 POSIXt = c("string", "ISO8601", "epoch", "mongo"),
 factor = c("string", "integer"),
  complex = c("string", "list"),
  raw = c("base64", "hex", "mongo", "int", "js"),
  null = c("list", "null"),na = c("null", "string"),auto_unbox = FALSE,
 digits = 4,
 pretty = FALSE,
  force = FALSE,
  ...
\lambda## S4 method for signature 'Graph'
toJSON(
 x,
  dataframe = c("rows", "columns", "values"),
 matrix = c("rownajor", "columnajor"),
 Date = c("ISO8601", "epoch"),
 POSIXt = c("string", "ISO8601", "epoch", "mongo"),
  factor = c("string", "integer"),
  complex = c("string", "list"),
  raw = c("base64", "hex", "mongo", "int", "js"),
  null = c("list", "null"),na = c("null", "string"),auto_unbox = FALSE,
  digits = 4,
  pretty = FALSE,
  force = FALSE,
  ...
```
72 toJSON

# Arguments

)

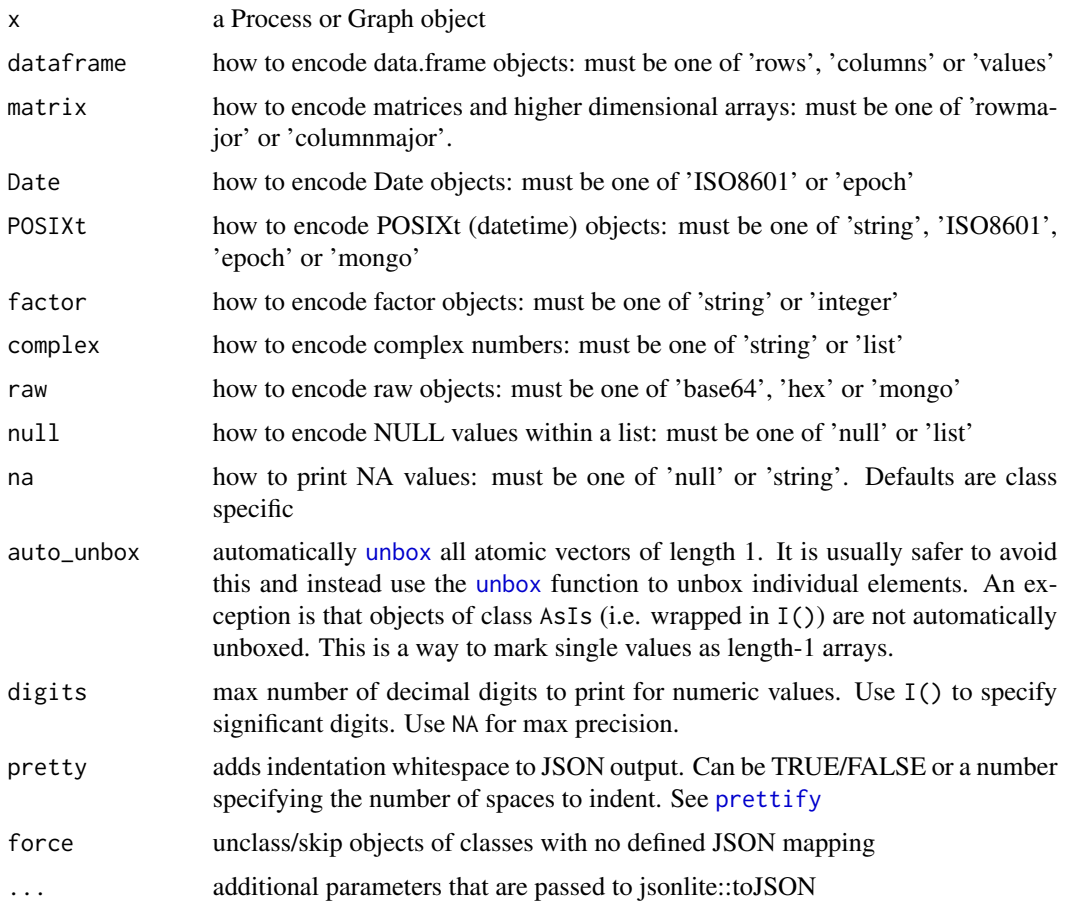

### Value

JSON string of the process as a character string

# Examples

```
## Not run:
# node is a defined process node
process = as(node, "Process")
toJSON(process)
graph = process$getProcessGraph()
toJSON(graph)
## End(Not run)
```
## <span id="page-72-2"></span><span id="page-72-0"></span>Description

Inheriting from [Argument](#page-5-0) in order to represent the id of an UDF runtime object as obtainable by [list\\_udf\\_runtimes](#page-44-0).

## Value

Object of [R6Class](#page-0-0) is an argument that expects an UDF code or a file path.

#### See Also

[Array](#page-6-0), [Integer](#page-37-0), [EPSGCode](#page-30-0), [String](#page-67-0), [Number](#page-49-0), [Date](#page-22-0), [RasterCube](#page-62-0), [VectorCube](#page-83-0), [ProcessGraphArgument](#page-59-0), [ProcessGraphParameter](#page-60-0), [OutputFormatOptions](#page-54-0), [GeoJson](#page-31-0), [Boolean](#page-12-0), [DateTime](#page-22-1), [Time](#page-69-0), [BoundingBox](#page-13-0), [Kernel](#page-38-0), [TemporalInterval](#page-68-0), [TemporalIntervals](#page-68-1), [CollectionId](#page-14-0), [OutputFormat](#page-53-0), [AnyOf](#page-4-0), [ProjDefinition](#page-62-1), [UdfCodeArgument](#page-72-0), [UdfRuntimeArgument](#page-72-1) and [UdfRuntimeVersionArgument](#page-73-0),[TemporalIntervals](#page-68-1), [MetadataFilter](#page-49-1)

<span id="page-72-1"></span>UdfRuntimeArgument *UdfRuntimeArgument class*

### Description

Inheriting from [Argument](#page-5-0) in order to represent the id of an UDF runtime object as obtainable by [list\\_udf\\_runtimes](#page-44-0).

### Value

Object of [R6Class](#page-0-0) representing the UDF runtime in a process argument.

## See Also

[Array](#page-6-0), [Integer](#page-37-0), [EPSGCode](#page-30-0), [String](#page-67-0), [Number](#page-49-0), [Date](#page-22-0), [RasterCube](#page-62-0), [VectorCube](#page-83-0), [ProcessGraphArgument](#page-59-0), [ProcessGraphParameter](#page-60-0), [OutputFormatOptions](#page-54-0), [GeoJson](#page-31-0), [Boolean](#page-12-0), [DateTime](#page-22-1), [Time](#page-69-0), [BoundingBox](#page-13-0), [Kernel](#page-38-0), [TemporalInterval](#page-68-0), [TemporalIntervals](#page-68-1), [CollectionId](#page-14-0), [OutputFormat](#page-53-0), [AnyOf](#page-4-0), [ProjDefinition](#page-62-1), [UdfCodeArgument](#page-72-0), [UdfRuntimeArgument](#page-72-1) and [UdfRuntimeVersionArgument](#page-73-0),[TemporalIntervals](#page-68-1), [MetadataFilter](#page-49-1)

<span id="page-73-1"></span><span id="page-73-0"></span>UdfRuntimeVersionArgument

*UdfRuntimeVersionArgument class*

#### Description

Inheriting from [Argument](#page-5-0) in order to represent the id of a UDF runtime object as obtainable by [list\\_udf\\_runtimes](#page-44-0).

## Value

Object of [R6Class](#page-0-0) is an argument that expects a UDF runtime version or character as value.

#### See Also

[Array](#page-6-0), [Integer](#page-37-0), [EPSGCode](#page-30-0), [String](#page-67-0), [Number](#page-49-0), [Date](#page-22-0), [RasterCube](#page-62-0), [VectorCube](#page-83-0), [ProcessGraphArgument](#page-59-0), [ProcessGraphParameter](#page-60-0), [OutputFormatOptions](#page-54-0), [GeoJson](#page-31-0), [Boolean](#page-12-0), [DateTime](#page-22-1), [Time](#page-69-0), [BoundingBox](#page-13-0), [Kernel](#page-38-0), [TemporalInterval](#page-68-0), [TemporalIntervals](#page-68-1), [CollectionId](#page-14-0), [OutputFormat](#page-53-0), [AnyOf](#page-4-0), [ProjDefinition](#page-62-1), [UdfCodeArgument](#page-72-0), [UdfRuntimeArgument](#page-72-1) and [UdfRuntimeVersionArgument](#page-73-0),[TemporalIntervals](#page-68-1), [MetadataFilter](#page-49-1)

unary\_ops *Unary function wrappers*

## **Description**

The functions here are used in combination with ProcessGraphParameter and ProcessNode and facilitate writing arithmetic functions for openEO user defined processes in R. The functions translate into their openEO processes counterparts.

```
## S3 method for class 'ProcessNode'
abs(x)## S3 method for class 'ProcessGraphParameter'
abs(x)## S3 method for class 'ProcessNode'
sign(x)
## S3 method for class 'ProcessGraphParameter'
sign(x)
## S3 method for class 'ProcessNode'
```
# unary\_ops 75

sqrt(x) ## S3 method for class 'ProcessGraphParameter' sqrt(x) ## S3 method for class 'ProcessNode'  $trunc(x, \ldots)$ ## S3 method for class 'ProcessGraphParameter' trunc $(x, \ldots)$ ## S3 method for class 'ProcessNode' floor(x) ## S3 method for class 'ProcessGraphParameter' floor(x) ## S3 method for class 'ProcessNode' ceiling(x) ## S3 method for class 'ProcessGraphParameter' ceiling(x) ## S3 method for class 'ProcessNode' round(x, digits =  $0$ ) ## S3 method for class 'ProcessGraphParameter' round(x, digits =  $\theta$ ) ## S3 method for class 'ProcessNode' exp(x) ## S3 method for class 'ProcessGraphParameter'  $exp(x)$ ## S3 method for class 'ProcessNode'  $log(x, base = exp(1))$ ## S3 method for class 'ProcessGraphParameter'  $log(x, base = exp(1))$ log10.ProcessNode(x) log10.ProcessGraphParameter(x) ## S3 method for class 'ProcessNode' cos(x)

# 76 unary\_ops

## S3 method for class 'ProcessGraphParameter'  $cos(x)$ ## S3 method for class 'ProcessNode'  $sin(x)$ ## S3 method for class 'ProcessGraphParameter'  $sin(x)$ ## S3 method for class 'ProcessNode'  $tan(x)$ ## S3 method for class 'ProcessGraphParameter' tan(x) ## S3 method for class 'ProcessNode' cosh(x) ## S3 method for class 'ProcessGraphParameter' cosh(x) ## S3 method for class 'ProcessNode'  $sinh(x)$ ## S3 method for class 'ProcessGraphParameter' sinh(x) ## S3 method for class 'ProcessNode' tanh(x) ## S3 method for class 'ProcessGraphParameter' tanh(x) ## S3 method for class 'ProcessNode'  $acos(x)$ ## S3 method for class 'ProcessGraphParameter' acos(x) ## S3 method for class 'ProcessNode' asin(x) ## S3 method for class 'ProcessGraphParameter' asin(x) ## S3 method for class 'ProcessNode' atan(x)

unary\_ops 77

## S3 method for class 'ProcessGraphParameter' atan(x) ## S3 method for class 'ProcessNode' acosh(x) ## S3 method for class 'ProcessGraphParameter' acosh(x) ## S3 method for class 'ProcessNode'  $asinh(x)$ ## S3 method for class 'ProcessGraphParameter' asinh(x) ## S3 method for class 'ProcessNode' atanh(x) ## S3 method for class 'ProcessGraphParameter' atanh(x) ## S3 method for class 'ProcessNode' cumsum(x) ## S3 method for class 'ProcessGraphParameter' cumsum(x) ## S3 method for class 'ProcessNode' cummin(x) ## S3 method for class 'ProcessGraphParameter'  $cummin(x)$ ## S3 method for class 'ProcessNode' cummax(x) ## S3 method for class 'ProcessGraphParameter' cummax(x) ## S3 method for class 'ProcessNode' cumprod(x) ## S3 method for class 'ProcessGraphParameter' cumprod(x) ## S3 method for class 'ProcessGraphParameter'  $x[i, ..., drop = TRUE]$ 

```
## S3 method for class 'ProcessNode'
!x
## S3 method for class 'ProcessGraphParameter'
!x
## S3 method for class 'ProcessNode'
quantile(x, ...)
## S3 method for class 'ProcessGraphParameter'
quantile(x, ...)
```
# Arguments

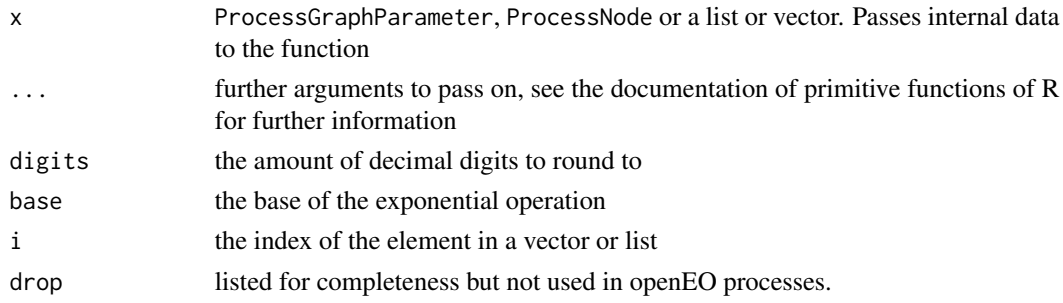

#### Value

a ProcessNode

update\_job *Modifies a job with given parameter*

# Description

The function modifies a stores a job with a given parameter. The dot parameter contains all the values that will be replaced or removed. The return shows a message of result or failure.

```
update_job(
  id,
  title = NULL,
  description = NULL,
  process = NULL,
  plan = NULL,
  budget = NULL,con = NULL,...
\mathcal{L}
```
# <span id="page-78-0"></span>update\_service 79

#### Arguments

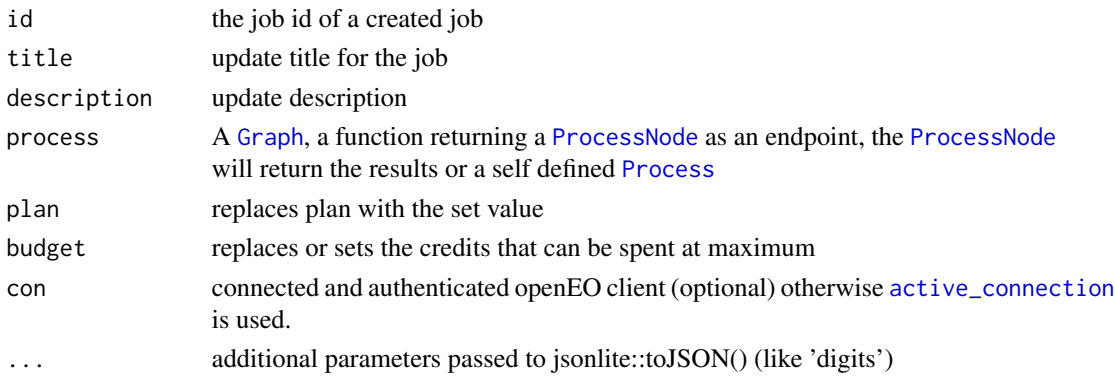

#### Details

The '...' operator shall contain all the values that are to be replaced in the job. There are some reserved keys. The 'process\_graph' option will replace the process graph with a newly defined one, therefore the process graph needs to be a Graph object. The 'format' option will change the desired output format. All other parameter will be assumed to be special output parameter. Remember, you don't need to specify a process graph or graph\_id, e.g. if you just want to update the output format. To leave parameter unchanged, then don't mention it. If you want to delete some, then set them to NA.

update\_service *Modifies a service*

#### Description

The function updates a service with the given information. If a parameter is NULL then it will not be overwritten on the back-end. If the parameter is set to NA then the value on the back-end will be deleted and set to NULL.

```
update_service(
  service,
  type = NULL,
  graph = NULL,title = NULL,
  description = NULL,
  enabled = NULL,
  configuration = NULL,
  plan = NULL,
  budget = NULL,con = NULL,...
)
```
## <span id="page-79-0"></span>Arguments

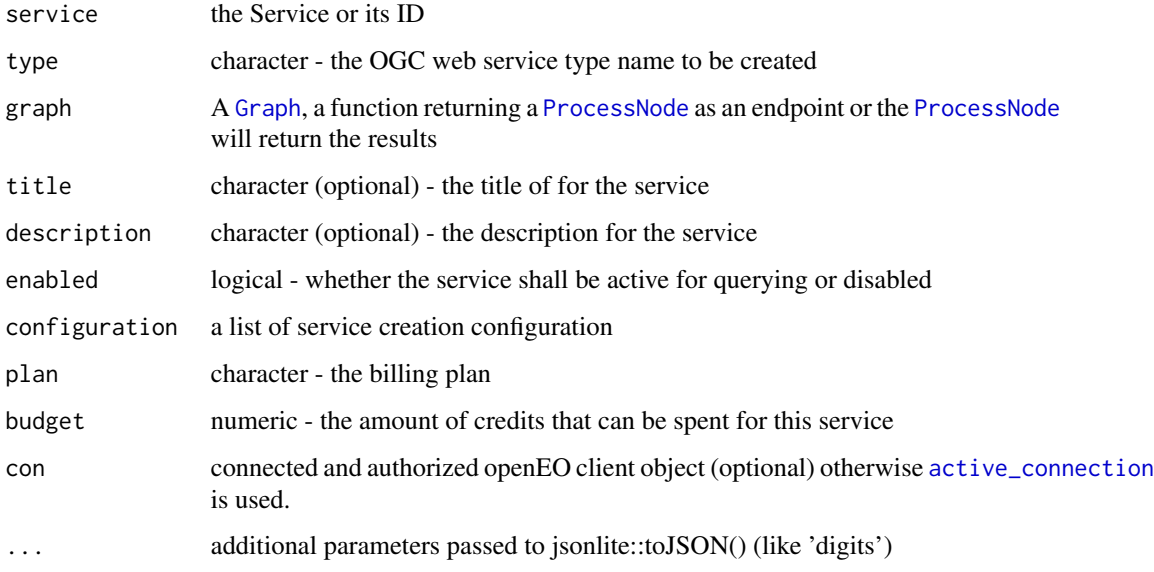

## Value

Service object

update\_user\_process *Update an user defined process*

# Description

You can change details on an already created user defined process. You can either edit the meta data like the summary or the description. Or you can replace the process graph. However, you cannot delete the process graph, but by passing NA to the meta data fields you can empty those fields in the user defined process.

```
update_user_process(
  id,
  graph = NULL,
  summary = NULL,
  description = NULL,
  con = NULL,...
\mathcal{L}
```
# <span id="page-80-0"></span>upload\_file 81

# Arguments

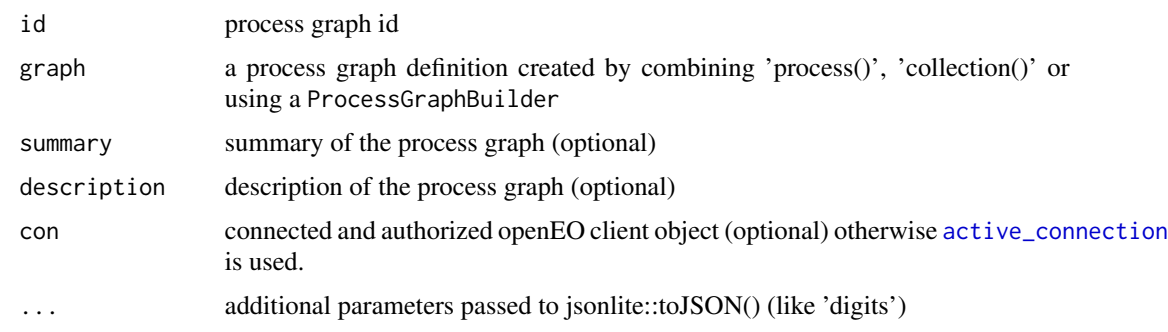

upload\_file *Upload data into the users workspace*

# Description

This function sends the file retrieved by the 'content' parameter to the specified target location (relative file path in the user workspace) on the back-end.

# Usage

```
upload_file(
  content,
  target,
  encode = "raw",
  mime = "application/octet-stream",
  con = NULL
\mathcal{L}
```
# Arguments

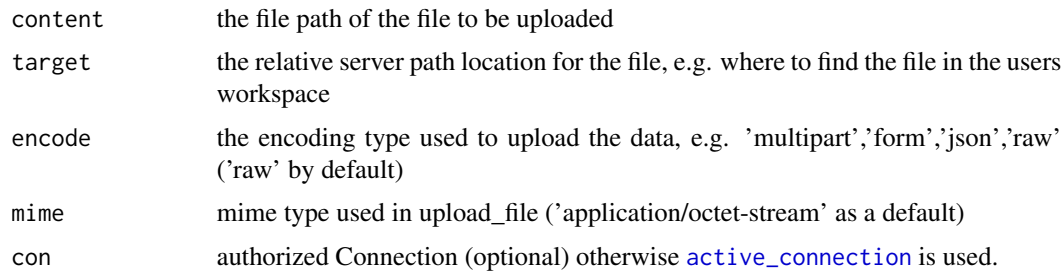

# Value

the relative file path on the server

<span id="page-81-2"></span><span id="page-81-0"></span>UserProcessCollection *User Defined Process Collection*

#### Description

This object contains template functions from the users stored user defined processes (UDP), which can be reused in other process graphs.

#### Details

This object is an unlocked R6 object, that allows us to add new functions to this object at runtime. It is structured in the same way as the [ProcessCollection](#page-58-0) for predefined processes by the openEO back-end. A [UserProcessCollection](#page-81-0) is usually created at [user\\_processes](#page-81-1). If you have submitted new user defined processes to the back-end, make sure to call [user\\_processes](#page-81-1) again to fetch the latest status.

## Methods

\$new(con = NULL) The object creator created an openEO connection.

#### Arguments

con optional - an active and authenticated Connection (optional) otherwise [active\\_connection](#page-3-0) is used.

<span id="page-81-1"></span>user\_processes *Process collection for user defined processes*

#### Description

The created process graphs via [create\\_user\\_process](#page-20-0) at the openEO service are user defined processes. They can be used for the creation of process graphs themselves. For processes provided by the particular openEO service the [processes](#page-59-1) function can be used to obtain a builder for those processes. Analogous to this idea, this function creates a builder object for user defined processes listed and described in [describe\\_user\\_process](#page-28-0) and [list\\_user\\_processes](#page-44-1).

#### Usage

user\_processes(con = NULL)

#### Arguments

con a connection to an openEO back-end (optional). Otherwise [active\\_connection](#page-3-0) is used in order to access personal user defined processes. You need to be logged in

# <span id="page-82-0"></span>validate\_process 83

# Value

[UserProcessCollection](#page-81-0)

validate\_process *Validate a user process*

# Description

Sends the process graph as a user process to the openEO service and validates it with the predefined and user-defined processes of the service.

## Usage

```
validate_process(graph, con = NULL, ...)
```
## Arguments

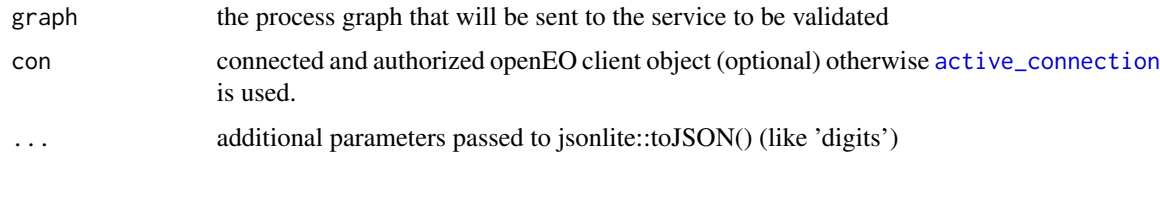

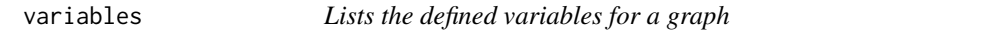

# Description

The function creates a list of the defined (but not necessarily used) variables of a process graph.

# Usage

variables(x)

## Arguments

x a process graph object or a process node

# Value

a named list of Variables

<span id="page-83-1"></span><span id="page-83-0"></span>

# Description

Inheriting from [Argument](#page-5-0) in order to represent a vector cube. This is analogous to the [RasterCube](#page-62-0).

# Value

Object of [R6Class](#page-0-0) representing a vector cube.

# See Also

[Array](#page-6-0), [Integer](#page-37-0), [EPSGCode](#page-30-0), [String](#page-67-0), [Number](#page-49-0), [Date](#page-22-0), [RasterCube](#page-62-0), [VectorCube](#page-83-0), [ProcessGraphArgument](#page-59-0), [ProcessGraphParameter](#page-60-0), [OutputFormatOptions](#page-54-0), [GeoJson](#page-31-0), [Boolean](#page-12-0), [DateTime](#page-22-1), [Time](#page-69-0), [BoundingBox](#page-13-0), [Kernel](#page-38-0), [TemporalInterval](#page-68-0), [TemporalIntervals](#page-68-1), [CollectionId](#page-14-0), [OutputFormat](#page-53-0), [AnyOf](#page-4-0), [ProjDefinition](#page-62-1), [UdfCodeArgument](#page-72-0), [UdfRuntimeArgument](#page-72-1) and [UdfRuntimeVersionArgument](#page-73-0),[TemporalIntervals](#page-68-1), [MetadataFilter](#page-49-1)

# **Index**

!.ProcessGraphParameter *(*unary\_ops*)*, [74](#page-73-1) !.ProcessNode *(*unary\_ops*)*, [74](#page-73-1) !=.ProcessGraphParameter *(*binary\_ops*)*, [11](#page-10-0) !=.ProcessNode *(*binary\_ops*)*, [11](#page-10-0) \*.ProcessGraphParameter *(*binary\_ops*)*, [11](#page-10-0) \*.ProcessNode *(*binary\_ops*)*, [11](#page-10-0) +.ProcessGraphParameter *(*binary\_ops*)*, [11](#page-10-0) +.ProcessNode *(*binary\_ops*)*, [11](#page-10-0) -.ProcessGraphParameter *(*binary\_ops*)*, [11](#page-10-0) -.ProcessNode *(*binary\_ops*)*, [11](#page-10-0) /.ProcessGraphParameter *(*binary\_ops*)*, [11](#page-10-0) /.ProcessNode *(*binary\_ops*)*, [11](#page-10-0) <.ProcessGraphParameter *(*binary\_ops*)*, [11](#page-10-0) <.ProcessNode *(*binary\_ops*)*, [11](#page-10-0) <=.ProcessGraphParameter *(*binary\_ops*)*, [11](#page-10-0) <=.ProcessNode *(*binary\_ops*)*, [11](#page-10-0) ==.ProcessGraphParameter *(*binary\_ops*)*, [11](#page-10-0) ==.ProcessNode *(*binary\_ops*)*, [11](#page-10-0) >.ProcessGraphParameter *(*binary\_ops*)*, [11](#page-10-0) >.ProcessNode *(*binary\_ops*)*, [11](#page-10-0) >=.ProcessGraphParameter *(*binary\_ops*)*, [11](#page-10-0) >=.ProcessNode *(*binary\_ops*)*, [11](#page-10-0) [.ProcessGraphParameter *(*unary\_ops*)*, [74](#page-73-1) %%.ProcessGraphParameter *(*binary\_ops*)*, [11](#page-10-0) %%.ProcessNode *(*binary\_ops*)*, [11](#page-10-0) &.ProcessGraphParameter *(*binary\_ops*)*, [11](#page-10-0) &.ProcessNode *(*binary\_ops*)*, [11](#page-10-0) ^.ProcessGraphParameter *(*binary\_ops*)*, [11](#page-10-0) ^.ProcessNode *(*binary\_ops*)*, [11](#page-10-0) abs.ProcessGraphParameter *(*unary\_ops*)*, [74](#page-73-1) abs.ProcessNode *(*unary\_ops*)*, [74](#page-73-1) acos.ProcessGraphParameter *(*unary\_ops*)*, [74](#page-73-1)

acos.ProcessNode *(*unary\_ops*)*, [74](#page-73-1) acosh.ProcessGraphParameter *(*unary\_ops*)*, [74](#page-73-1) acosh.ProcessNode *(*unary\_ops*)*, [74](#page-73-1) active\_connection, [4,](#page-3-1) *[14](#page-13-1)*, *[17,](#page-16-0) [18](#page-17-0)*, *[20](#page-19-0)[–22](#page-21-0)*, *[24](#page-23-0)[–33](#page-32-0)*, *[35](#page-34-0)*, *[40](#page-39-0)[–46](#page-45-0)*, *[48](#page-47-0)*, *[56](#page-55-0)*, *[58](#page-57-1)[–60](#page-59-2)*, *[66](#page-65-0)[–68](#page-67-1)*, *[70](#page-69-1)*, *[79](#page-78-0)[–83](#page-82-0)* AnyOf, *[5](#page-4-1)*, [5,](#page-4-1) *[7](#page-6-1)*, *[13](#page-12-1)[–15](#page-14-1)*, *[23](#page-22-2)*, *[31](#page-30-1)*, *[33](#page-32-0)*, *[38,](#page-37-1) [39](#page-38-1)*, *[50,](#page-49-2) [51](#page-50-0)*, *[54,](#page-53-1) [55](#page-54-1)*, *[61](#page-60-1)*, *[63](#page-62-2)*, *[68](#page-67-1)[–70](#page-69-1)*, *[73,](#page-72-2) [74](#page-73-1)*, *[84](#page-83-1)* api\_versions, [6,](#page-5-1) *[18](#page-17-0)* Argument, *[5](#page-4-1)*, [6,](#page-5-1) *[7](#page-6-1)*, *[13](#page-12-1)[–15](#page-14-1)*, *[23](#page-22-2)*, *[31,](#page-30-1) [32](#page-31-1)*, *[38,](#page-37-1) [39](#page-38-1)*, *[50](#page-49-2)*, *[54,](#page-53-1) [55](#page-54-1)*, *[58](#page-57-1)*, *[60,](#page-59-2) [61](#page-60-1)*, *[63](#page-62-2)*, *[68](#page-67-1)[–70](#page-69-1)*, *[73,](#page-72-2) [74](#page-73-1)*, *[84](#page-83-1)* Array, *[5](#page-4-1)*, *[7](#page-6-1)*, [7,](#page-6-1) *[13](#page-12-1)[–15](#page-14-1)*, *[23](#page-22-2)*, *[31](#page-30-1)*, *[33](#page-32-0)*, *[38,](#page-37-1) [39](#page-38-1)*, *[50,](#page-49-2) [51](#page-50-0)*, *[54,](#page-53-1) [55](#page-54-1)*, *[61](#page-60-1)*, *[63](#page-62-2)*, *[68](#page-67-1)[–70](#page-69-1)*, *[73,](#page-72-2) [74](#page-73-1)*, *[84](#page-83-1)* as.data.frame, [8](#page-7-0) as.Graph, [9](#page-8-0) as.Process, *[9](#page-8-0)*, [9,](#page-8-0) *[34](#page-33-1)* asin.ProcessGraphParameter *(*unary\_ops*)*, [74](#page-73-1) asin.ProcessNode *(*unary\_ops*)*, [74](#page-73-1) asinh.ProcessGraphParameter *(*unary\_ops*)*, [74](#page-73-1) asinh.ProcessNode *(*unary\_ops*)*, [74](#page-73-1) atan.ProcessGraphParameter *(*unary\_ops*)*, [74](#page-73-1) atan.ProcessNode *(*unary\_ops*)*, [74](#page-73-1) atanh.ProcessGraphParameter *(*unary\_ops*)*, [74](#page-73-1) atanh.ProcessNode *(*unary\_ops*)*, [74](#page-73-1) BasicAuth, [10,](#page-9-0) *[38](#page-37-1)*, *[46](#page-45-0)*, *[51](#page-50-0)* binary\_ops, [11](#page-10-0) Boolean, *[5](#page-4-1)*, *[7](#page-6-1)*, *[13](#page-12-1)*, [13,](#page-12-1) *[14,](#page-13-1) [15](#page-14-1)*, *[23](#page-22-2)*, *[31](#page-30-1)*, *[33](#page-32-0)*, *[38,](#page-37-1) [39](#page-38-1)*, *[50,](#page-49-2) [51](#page-50-0)*, *[54,](#page-53-1) [55](#page-54-1)*, *[61](#page-60-1)*, *[63](#page-62-2)*, *[68](#page-67-1)[–70](#page-69-1)*, *[73,](#page-72-2) [74](#page-73-1)*, *[84](#page-83-1)*

BoundingBox, *[5](#page-4-1)*, *[7](#page-6-1)*, *[13,](#page-12-1) [14](#page-13-1)*, [14,](#page-13-1) *[15](#page-14-1)*, *[23](#page-22-2)*, *[31](#page-30-1)*, *[33](#page-32-0)*, *[38,](#page-37-1) [39](#page-38-1)*, *[50,](#page-49-2) [51](#page-50-0)*, *[54,](#page-53-1) [55](#page-54-1)*, *[61](#page-60-1)*, *[63](#page-62-2)*, *[68](#page-67-1)[–70](#page-69-1)*, *[73,](#page-72-2) [74](#page-73-1)*, *[84](#page-83-1)*

capabilities, [14](#page-13-1) ceiling.ProcessGraphParameter *(*unary\_ops*)*, [74](#page-73-1) ceiling.ProcessNode *(*unary\_ops*)*, [74](#page-73-1) client\_version, [15](#page-14-1) collection\_viewer, [16](#page-15-0) CollectionId, *[5](#page-4-1)*, *[7](#page-6-1)*, *[13–](#page-12-1)[15](#page-14-1)*, [15,](#page-14-1) *[23](#page-22-2)*, *[31](#page-30-1)*, *[33](#page-32-0)*, *[38,](#page-37-1) [39](#page-38-1)*, *[50,](#page-49-2) [51](#page-50-0)*, *[54,](#page-53-1) [55](#page-54-1)*, *[61](#page-60-1)*, *[63](#page-62-2)*, *[68–](#page-67-1)[70](#page-69-1)*, *[73,](#page-72-2) [74](#page-73-1)*, *[84](#page-83-1)* compute\_result, [16,](#page-15-0) *[33](#page-32-0)* conformance, [17](#page-16-0) connect, *[4,](#page-3-1) [5](#page-4-1)*, [18](#page-17-0) cos.ProcessGraphParameter *(*unary\_ops*)*, [74](#page-73-1) cos.ProcessNode *(*unary\_ops*)*, [74](#page-73-1) cosh.ProcessGraphParameter *(*unary\_ops*)*, [74](#page-73-1) cosh.ProcessNode *(*unary\_ops*)*, [74](#page-73-1) create\_job, [19,](#page-18-0) *[33](#page-32-0)* create\_service, [20](#page-19-0) create\_user\_process, [21,](#page-20-1) *[82](#page-81-2)* create\_variable, [22](#page-21-0) cummax.ProcessGraphParameter *(*unary\_ops*)*, [74](#page-73-1) cummax.ProcessNode *(*unary\_ops*)*, [74](#page-73-1) cummin.ProcessGraphParameter *(*unary\_ops*)*, [74](#page-73-1) cummin.ProcessNode *(*unary\_ops*)*, [74](#page-73-1) cumprod.ProcessGraphParameter *(*unary\_ops*)*, [74](#page-73-1) cumprod.ProcessNode *(*unary\_ops*)*, [74](#page-73-1) cumsum.ProcessGraphParameter *(*unary\_ops*)*, [74](#page-73-1) cumsum.ProcessNode *(*unary\_ops*)*, [74](#page-73-1) Date, *[5](#page-4-1)*, *[7](#page-6-1)*, *[13](#page-12-1)[–15](#page-14-1)*, *[23](#page-22-2)*, [23,](#page-22-2) *[31](#page-30-1)*, *[33](#page-32-0)*, *[38,](#page-37-1) [39](#page-38-1)*, *[50,](#page-49-2) [51](#page-50-0)*, *[54,](#page-53-1) [55](#page-54-1)*, *[61](#page-60-1)*, *[63](#page-62-2)*, *[68–](#page-67-1)[70](#page-69-1)*, *[73,](#page-72-2) [74](#page-73-1)*, *[84](#page-83-1)* DateTime, *[5](#page-4-1)*, *[7](#page-6-1)*, *[13](#page-12-1)[–15](#page-14-1)*, *[23](#page-22-2)*, [23,](#page-22-2) *[31](#page-30-1)*, *[33](#page-32-0)*, *[38,](#page-37-1) [39](#page-38-1)*, *[50,](#page-49-2) [51](#page-50-0)*, *[54,](#page-53-1) [55](#page-54-1)*, *[61](#page-60-1)*, *[63](#page-62-2)*, *[68–](#page-67-1)[70](#page-69-1)*, *[73,](#page-72-2) [74](#page-73-1)*, *[84](#page-83-1)* debug, [24](#page-23-0) delete\_file, [24](#page-23-0) delete\_job, [25](#page-24-0) delete\_service, [25](#page-24-0) delete\_user\_process, [26](#page-25-0) describe\_account, [26,](#page-25-0) *[57](#page-56-0)* describe\_collection, *[16](#page-15-0)*, [27,](#page-26-0) *[30](#page-29-0)*, *[40](#page-39-0)* describe\_job, [27](#page-26-0) describe\_process, [28,](#page-27-0) *[57](#page-56-0)*

describe\_service, [28](#page-27-0) describe\_user\_process, [29,](#page-28-1) *[82](#page-81-2)* dimensions, [29](#page-28-1) dimensions.Collection, [30](#page-29-0) download\_file, [30](#page-29-0) download\_results, [31](#page-30-1) EPSGCode, *[5](#page-4-1)*, *[7](#page-6-1)*, *[13](#page-12-1)[–15](#page-14-1)*, *[23](#page-22-2)*, *[31](#page-30-1)*, [31,](#page-30-1) *[33](#page-32-0)*, *[38,](#page-37-1) [39](#page-38-1)*, *[50,](#page-49-2) [51](#page-50-0)*, *[54,](#page-53-1) [55](#page-54-1)*, *[61](#page-60-1)*, *[63](#page-62-2)*, *[68](#page-67-1)[–70](#page-69-1)*, *[73,](#page-72-2) [74](#page-73-1)*, *[84](#page-83-1)* estimate\_job, [32](#page-31-1) exp.ProcessGraphParameter *(*unary\_ops*)*, [74](#page-73-1) exp.ProcessNode *(*unary\_ops*)*, [74](#page-73-1) floor.ProcessGraphParameter *(*unary\_ops*)*, [74](#page-73-1) floor.ProcessNode *(*unary\_ops*)*, [74](#page-73-1) GeoJson, *[5](#page-4-1)*, *[7](#page-6-1)*, *[13](#page-12-1)[–15](#page-14-1)*, *[23](#page-22-2)*, *[31](#page-30-1)*, [32,](#page-31-1) *[33](#page-32-0)*, *[38,](#page-37-1) [39](#page-38-1)*, *[50,](#page-49-2) [51](#page-50-0)*, *[54,](#page-53-1) [55](#page-54-1)*, *[61](#page-60-1)*, *[63](#page-62-2)*, *[68](#page-67-1)[–70](#page-69-1)*, *[73,](#page-72-2) [74](#page-73-1)*, *[84](#page-83-1)* get\_sample, [33](#page-32-0) Graph, *[9,](#page-8-0) [10](#page-9-0)*, *[17](#page-16-0)*, *[20,](#page-19-0) [21](#page-20-1)*, [34,](#page-33-1) *[60](#page-59-2)*, *[62](#page-61-1)*, *[64](#page-63-0)*, *[79,](#page-78-0) [80](#page-79-0)* graphToJSON *(*graphToJSON-deprecated*)*, [35](#page-34-0) graphToJSON-deprecated, [35](#page-34-0) group\_ops, [36](#page-35-0) IAuth, *[10](#page-9-0)*, [38,](#page-37-1) *[53](#page-52-0)* Integer, *[5](#page-4-1)*, *[7](#page-6-1)*, *[13](#page-12-1)[–15](#page-14-1)*, *[23](#page-22-2)*, *[31](#page-30-1)*, *[33](#page-32-0)*, *[38](#page-37-1)*, [38,](#page-37-1) *[39](#page-38-1)*, *[50,](#page-49-2) [51](#page-50-0)*, *[54,](#page-53-1) [55](#page-54-1)*, *[61](#page-60-1)*, *[63](#page-62-2)*, *[68](#page-67-1)[–70](#page-69-1)*, *[73,](#page-72-2) [74](#page-73-1)*, *[84](#page-83-1)* is.debugging *(*debug*)*, [24](#page-23-0) JobId, [39](#page-38-1) Kernel, *[5](#page-4-1)*, *[7](#page-6-1)*, *[13](#page-12-1)[–15](#page-14-1)*, *[23](#page-22-2)*, *[31](#page-30-1)*, *[33](#page-32-0)*, *[38,](#page-37-1) [39](#page-38-1)*, [39,](#page-38-1) *[50,](#page-49-2) [51](#page-50-0)*, *[54,](#page-53-1) [55](#page-54-1)*, *[61](#page-60-1)*, *[63](#page-62-2)*, *[68](#page-67-1)[–70](#page-69-1)*, *[73,](#page-72-2) [74](#page-73-1)*, *[84](#page-83-1)* list\_collections, [40](#page-39-0) list\_features, [40](#page-39-0) list\_file\_formats, [41](#page-40-0) list\_files, [41](#page-40-0) list\_jobs, [42](#page-41-0) list\_oidc\_providers, [42,](#page-41-0) *[46](#page-45-0)* list\_processes, [43,](#page-42-0) *[57](#page-56-0)* list\_results, *[31](#page-30-1)*, [43](#page-42-0) list\_service\_types, [44](#page-43-0) list\_services, [44](#page-43-0) list\_udf\_runtimes, [45,](#page-44-2) *[73,](#page-72-2) [74](#page-73-1)*

#### INDEX  $87$

list\_user\_processes, [45,](#page-44-2) *[82](#page-81-2)* log.ProcessGraphParameter *(*unary\_ops*)*, [74](#page-73-1) log.ProcessNode *(*unary\_ops*)*, [74](#page-73-1) log10.ProcessGraphParameter *(*unary\_ops*)*, [74](#page-73-1) log10.ProcessNode *(*unary\_ops*)*, [74](#page-73-1) log\_job, *[48](#page-47-0)*, [49](#page-48-0) log\_service, *[48](#page-47-0)*, [49](#page-48-0) login, *[10](#page-9-0)*, *[18](#page-17-0)*, [46,](#page-45-0) *[51](#page-50-0)* logout, [47](#page-46-0) logs, [48](#page-47-0) max.list *(*group\_ops*)*, [36](#page-35-0) max.ProcessGraphParameter *(*group\_ops*)*, [36](#page-35-0) max.ProcessNode *(*group\_ops*)*, [36](#page-35-0) mean.list *(*group\_ops*)*, [36](#page-35-0) mean.ProcessGraphParameter *(*group\_ops*)*, [36](#page-35-0) mean.ProcessNode *(*group\_ops*)*, [36](#page-35-0) median.list *(*group\_ops*)*, [36](#page-35-0) median.ProcessGraphParameter *(*group\_ops*)*, [36](#page-35-0) median.ProcessNode *(*group\_ops*)*, [36](#page-35-0) MetadataFilter, *[5](#page-4-1)*, *[7](#page-6-1)*, *[13–](#page-12-1)[15](#page-14-1)*, *[23](#page-22-2)*, *[31](#page-30-1)*, *[33](#page-32-0)*, *[38,](#page-37-1) [39](#page-38-1)*, *[50](#page-49-2)*, [50,](#page-49-2) *[51](#page-50-0)*, *[54,](#page-53-1) [55](#page-54-1)*, *[61](#page-60-1)*, *[63](#page-62-2)*, *[68–](#page-67-1)[70](#page-69-1)*, *[73,](#page-72-2) [74](#page-73-1)*, *[84](#page-83-1)* min.list *(*group\_ops*)*, [36](#page-35-0) min.ProcessGraphParameter *(*group\_ops*)*, [36](#page-35-0) min.ProcessNode *(*group\_ops*)*, [36](#page-35-0) Number, *[5](#page-4-1)*, *[7](#page-6-1)*, *[13](#page-12-1)[–15](#page-14-1)*, *[23](#page-22-2)*, *[31](#page-30-1)*, *[33](#page-32-0)*, *[38,](#page-37-1) [39](#page-38-1)*, *[50](#page-49-2)*, [50,](#page-49-2) *[51](#page-50-0)*, *[54,](#page-53-1) [55](#page-54-1)*, *[61](#page-60-1)*, *[63](#page-62-2)*, *[68–](#page-67-1)[70](#page-69-1)*, *[73,](#page-72-2) [74](#page-73-1)*, *[84](#page-83-1)* OIDCAuth, *[38](#page-37-1)*, *[46](#page-45-0)*, [51](#page-50-0) openeo-deprecated, [52](#page-51-0) OpenEOClient, *[4](#page-3-1)*, *[10](#page-9-0)*, *[18](#page-17-0)*, *[42](#page-41-0)*, [53](#page-52-0) OutputFormat, *[5](#page-4-1)*, *[7](#page-6-1)*, *[13–](#page-12-1)[15](#page-14-1)*, *[23](#page-22-2)*, *[31](#page-30-1)*, *[33](#page-32-0)*, *[38,](#page-37-1) [39](#page-38-1)*, *[50,](#page-49-2) [51](#page-50-0)*, *[54](#page-53-1)*, [54,](#page-53-1) *[55](#page-54-1)*, *[61](#page-60-1)*, *[63](#page-62-2)*, *[68–](#page-67-1)[70](#page-69-1)*, *[73,](#page-72-2) [74](#page-73-1)*, *[84](#page-83-1)* OutputFormatOptions, *[5](#page-4-1)*, *[7](#page-6-1)*, *[13–](#page-12-1)[15](#page-14-1)*, *[23](#page-22-2)*, *[31](#page-30-1)*, *[33](#page-32-0)*, *[38,](#page-37-1) [39](#page-38-1)*, *[50,](#page-49-2) [51](#page-50-0)*, *[54,](#page-53-1) [55](#page-54-1)*, [55,](#page-54-1) *[61](#page-60-1)*, *[63](#page-62-2)*, *[68](#page-67-1)[–70](#page-69-1)*, *[73,](#page-72-2) [74](#page-73-1)*, *[84](#page-83-1)* Parameter, *[6](#page-5-1)*, [55](#page-54-1) parse\_graph, [56,](#page-55-0) *[62](#page-61-1)*

prettify, *[72](#page-71-0)*

print.ProcessInfo, [57](#page-56-0) print.User, [57](#page-56-0) privacy\_policy, [58](#page-57-1) Process, *[10](#page-9-0)*, *[34](#page-33-1)*, *[50](#page-49-2)*, *[53](#page-52-0)*, *[55](#page-54-1)*, [58,](#page-57-1) *[62](#page-61-1)*, *[79](#page-78-0)* process\_viewer, [62](#page-61-1) ProcessCollection, [59,](#page-58-1) *[62](#page-61-1)*, *[82](#page-81-2)* processes, [60,](#page-59-2) *[82](#page-81-2)* ProcessGraphArgument, *[5](#page-4-1)*, *[7](#page-6-1)*, *[13](#page-12-1)[–15](#page-14-1)*, *[23](#page-22-2)*, *[31](#page-30-1)*, *[33](#page-32-0)*, *[38,](#page-37-1) [39](#page-38-1)*, *[50,](#page-49-2) [51](#page-50-0)*, *[54,](#page-53-1) [55](#page-54-1)*, [60,](#page-59-2) *[61](#page-60-1)*, *[63](#page-62-2)*, *[68](#page-67-1)[–70](#page-69-1)*, *[73,](#page-72-2) [74](#page-73-1)*, *[84](#page-83-1)* ProcessGraphId, [61](#page-60-1) ProcessGraphParameter, *[5](#page-4-1)*, *[7](#page-6-1)*, *[13](#page-12-1)[–15](#page-14-1)*, *[23](#page-22-2)*, *[31](#page-30-1)*, *[33](#page-32-0)[–35](#page-34-0)*, *[38,](#page-37-1) [39](#page-38-1)*, *[50,](#page-49-2) [51](#page-50-0)*, *[54,](#page-53-1) [55](#page-54-1)*, *[60,](#page-59-2) [61](#page-60-1)*, [61,](#page-60-1) *[63](#page-62-2)*, *[68](#page-67-1)[–70](#page-69-1)*, *[73,](#page-72-2) [74](#page-73-1)*, *[84](#page-83-1)* ProcessNode, *[9,](#page-8-0) [10](#page-9-0)*, *[17](#page-16-0)*, *[20,](#page-19-0) [21](#page-20-1)*, *[34](#page-33-1)*, *[59](#page-58-1)*, *[62](#page-61-1)*, [62,](#page-61-1) *[79,](#page-78-0) [80](#page-79-0)* processToJSON *(*graphToJSON-deprecated*)*, [35](#page-34-0) processToJSON-deprecated *(*graphToJSON-deprecated*)*, [35](#page-34-0) prod.list *(*group\_ops*)*, [36](#page-35-0) prod.ProcessGraphParameter *(*group\_ops*)*, [36](#page-35-0) prod.ProcessNode *(*group\_ops*)*, [36](#page-35-0) ProjDefinition, *[5](#page-4-1)*, *[7](#page-6-1)*, *[13](#page-12-1)[–15](#page-14-1)*, *[23](#page-22-2)*, *[31](#page-30-1)*, *[33](#page-32-0)*, *[38,](#page-37-1) [39](#page-38-1)*, *[50,](#page-49-2) [51](#page-50-0)*, *[54,](#page-53-1) [55](#page-54-1)*, *[61](#page-60-1)*, *[63](#page-62-2)*, [63,](#page-62-2) *[68](#page-67-1)[–70](#page-69-1)*, *[73,](#page-72-2) [74](#page-73-1)*, *[84](#page-83-1)* quantile.ProcessGraphParameter *(*unary\_ops*)*, [74](#page-73-1) quantile.ProcessNode *(*unary\_ops*)*, [74](#page-73-1)

R6Class, *[5](#page-4-1)[–7](#page-6-1)*, *[10](#page-9-0)*, *[13](#page-12-1)[–15](#page-14-1)*, *[23](#page-22-2)*, *[31,](#page-30-1) [32](#page-31-1)*, *[34](#page-33-1)*, *[38,](#page-37-1) [39](#page-38-1)*, *[50](#page-49-2)*, *[54,](#page-53-1) [55](#page-54-1)*, *[58](#page-57-1)*, *[60,](#page-59-2) [61](#page-60-1)*, *[63](#page-62-2)*, *[68](#page-67-1)[–70](#page-69-1)*, *[73,](#page-72-2) [74](#page-73-1)*, *[84](#page-83-1)* range.list *(*group\_ops*)*, [36](#page-35-0) range.ProcessGraphParameter *(*group\_ops*)*, [36](#page-35-0) range.ProcessNode *(*group\_ops*)*, [36](#page-35-0) RasterCube, *[5](#page-4-1)*, *[7](#page-6-1)*, *[13](#page-12-1)[–15](#page-14-1)*, *[23](#page-22-2)*, *[31](#page-30-1)*, *[33](#page-32-0)*, *[38,](#page-37-1) [39](#page-38-1)*, *[50,](#page-49-2) [51](#page-50-0)*, *[54,](#page-53-1) [55](#page-54-1)*, *[61](#page-60-1)*, *[63](#page-62-2)*, [63,](#page-62-2) *[68](#page-67-1)[–70](#page-69-1)*, *[73,](#page-72-2) [74](#page-73-1)*, *[84](#page-83-1)* remove\_variable, [64](#page-63-0) round.ProcessGraphParameter *(*unary\_ops*)*, [74](#page-73-1) round.ProcessNode *(*unary\_ops*)*, [74](#page-73-1)

sd.list *(*group\_ops*)*, [36](#page-35-0) sd.ProcessGraphParameter *(*group\_ops*)*, [36](#page-35-0)

#### 88 INDEX

sd.ProcessNode *(*group\_ops*)*, [36](#page-35-0) send\_udf, [64](#page-63-0) sign.ProcessGraphParameter *(*unary\_ops*)*, [74](#page-73-1) sign.ProcessNode *(*unary\_ops*)*, [74](#page-73-1) sin.ProcessGraphParameter *(*unary\_ops*)*, [74](#page-73-1) sin.ProcessNode *(*unary\_ops*)*, [74](#page-73-1) sinh.ProcessGraphParameter *(*unary\_ops*)*, [74](#page-73-1) sinh.ProcessNode *(*unary\_ops*)*, [74](#page-73-1) sqrt.ProcessGraphParameter *(*unary\_ops*)*, [74](#page-73-1) sqrt.ProcessNode *(*unary\_ops*)*, [74](#page-73-1) start\_job, [66](#page-65-0) status, [66](#page-65-0) stop\_job, [67](#page-66-0) String, *[5](#page-4-1)*, *[7](#page-6-1)*, *[13](#page-12-1)[–15](#page-14-1)*, *[23](#page-22-2)*, *[31](#page-30-1)*, *[33](#page-32-0)*, *[38,](#page-37-1) [39](#page-38-1)*, *[50,](#page-49-2) [51](#page-50-0)*, *[54,](#page-53-1) [55](#page-54-1)*, *[61](#page-60-1)*, *[63](#page-62-2)*, *[68](#page-67-1)*, [68,](#page-67-1) *[69,](#page-68-2) [70](#page-69-1)*, *[73,](#page-72-2) [74](#page-73-1)*, *[84](#page-83-1)* sum.list *(*group\_ops*)*, [36](#page-35-0) sum.ProcessGraphParameter *(*group\_ops*)*, [36](#page-35-0) sum.ProcessNode *(*group\_ops*)*, [36](#page-35-0) supports, [68](#page-67-1) tan.ProcessGraphParameter *(*unary\_ops*)*, [74](#page-73-1) tan.ProcessNode *(*unary\_ops*)*, [74](#page-73-1) tanh.ProcessGraphParameter *(*unary\_ops*)*, [74](#page-73-1) tanh.ProcessNode *(*unary\_ops*)*, [74](#page-73-1) TemporalInterval, *[5](#page-4-1)*, *[7](#page-6-1)*, *[13–](#page-12-1)[15](#page-14-1)*, *[23](#page-22-2)*, *[31](#page-30-1)*, *[33](#page-32-0)*, *[38,](#page-37-1) [39](#page-38-1)*, *[50,](#page-49-2) [51](#page-50-0)*, *[54,](#page-53-1) [55](#page-54-1)*, *[61](#page-60-1)*, *[63](#page-62-2)*, *[68,](#page-67-1) [69](#page-68-2)*, [69,](#page-68-2) *[70](#page-69-1)*, *[73,](#page-72-2) [74](#page-73-1)*, *[84](#page-83-1)* TemporalIntervals, *[5](#page-4-1)*, *[7](#page-6-1)*, *[13–](#page-12-1)[15](#page-14-1)*, *[23](#page-22-2)*, *[31](#page-30-1)*, *[33](#page-32-0)*, *[38,](#page-37-1) [39](#page-38-1)*, *[50,](#page-49-2) [51](#page-50-0)*, *[54,](#page-53-1) [55](#page-54-1)*, *[61](#page-60-1)*, *[63](#page-62-2)*, *[68,](#page-67-1) [69](#page-68-2)*, [69,](#page-68-2) *[70](#page-69-1)*, *[73,](#page-72-2) [74](#page-73-1)*, *[84](#page-83-1)* terms\_of\_service, [70](#page-69-1) Time, *[5](#page-4-1)*, *[7](#page-6-1)*, *[13](#page-12-1)[–15](#page-14-1)*, *[23](#page-22-2)*, *[31](#page-30-1)*, *[33](#page-32-0)*, *[38,](#page-37-1) [39](#page-38-1)*, *[50,](#page-49-2) [51](#page-50-0)*, *[54,](#page-53-1) [55](#page-54-1)*, *[61](#page-60-1)*, *[63](#page-62-2)*, *[68–](#page-67-1)[70](#page-69-1)*, [70,](#page-69-1) *[73,](#page-72-2) [74](#page-73-1)*, *[84](#page-83-1)* toJSON, [71](#page-70-0) toJSON,Graph-method *(*toJSON*)*, [71](#page-70-0) toJSON,Process-method *(*toJSON*)*, [71](#page-70-0) trunc.ProcessGraphParameter *(*unary\_ops*)*, [74](#page-73-1) trunc.ProcessNode *(*unary\_ops*)*, [74](#page-73-1)

UdfCodeArgument, *[5](#page-4-1)*, *[7](#page-6-1)*, *[13–](#page-12-1)[15](#page-14-1)*, *[23](#page-22-2)*, *[31](#page-30-1)*, *[33](#page-32-0)*, *[38,](#page-37-1)*

*[39](#page-38-1)*, *[50,](#page-49-2) [51](#page-50-0)*, *[54,](#page-53-1) [55](#page-54-1)*, *[61](#page-60-1)*, *[63](#page-62-2)*, *[68](#page-67-1)[–70](#page-69-1)*, *[73](#page-72-2)*, [73,](#page-72-2) *[74](#page-73-1)*, *[84](#page-83-1)* UdfRuntimeArgument, *[5](#page-4-1)*, *[7](#page-6-1)*, *[13](#page-12-1)[–15](#page-14-1)*, *[23](#page-22-2)*, *[31](#page-30-1)*, *[33](#page-32-0)*, *[38,](#page-37-1) [39](#page-38-1)*, *[50,](#page-49-2) [51](#page-50-0)*, *[54,](#page-53-1) [55](#page-54-1)*, *[61](#page-60-1)*, *[63](#page-62-2)*, *[68](#page-67-1)[–70](#page-69-1)*, *[73](#page-72-2)*, [73,](#page-72-2) *[74](#page-73-1)*, *[84](#page-83-1)* UdfRuntimeVersionArgument, *[5](#page-4-1)*, *[7](#page-6-1)*, *[13](#page-12-1)[–15](#page-14-1)*, *[23](#page-22-2)*, *[31](#page-30-1)*, *[33](#page-32-0)*, *[38,](#page-37-1) [39](#page-38-1)*, *[50,](#page-49-2) [51](#page-50-0)*, *[54,](#page-53-1) [55](#page-54-1)*, *[61](#page-60-1)*, *[63](#page-62-2)*, *[68](#page-67-1)[–70](#page-69-1)*, *[73,](#page-72-2) [74](#page-73-1)*, [74,](#page-73-1) *[84](#page-83-1)* unary\_ops, [74](#page-73-1) unbox, *[72](#page-71-0)* update\_job, [78](#page-77-0) update\_service, [79](#page-78-0) update\_user\_process, [80](#page-79-0) upload\_file, [81](#page-80-0) user\_processes, *[82](#page-81-2)*, [82](#page-81-2) UserProcessCollection, *[82](#page-81-2)*, [82,](#page-81-2) *[83](#page-82-0)* validate\_process, [83](#page-82-0) var.list *(*group\_ops*)*, [36](#page-35-0) var.ProcessGraphParameter *(*group\_ops*)*, [36](#page-35-0) var.ProcessNode *(*group\_ops*)*, [36](#page-35-0) variables, *[64](#page-63-0)*, [83](#page-82-0) VectorCube, *[5](#page-4-1)*, *[7](#page-6-1)*, *[13](#page-12-1)[–15](#page-14-1)*, *[23](#page-22-2)*, *[31](#page-30-1)*, *[33](#page-32-0)*, *[38,](#page-37-1) [39](#page-38-1)*, *[50,](#page-49-2) [51](#page-50-0)*, *[54,](#page-53-1) [55](#page-54-1)*, *[61](#page-60-1)*, *[63](#page-62-2)*, *[68](#page-67-1)[–70](#page-69-1)*, *[73,](#page-72-2) [74](#page-73-1)*, *[84](#page-83-1)*, [84](#page-83-1)

xor.ProcessGraphParameter *(*binary\_ops*)*, [11](#page-10-0) xor.ProcessNode *(*binary\_ops*)*, [11](#page-10-0)